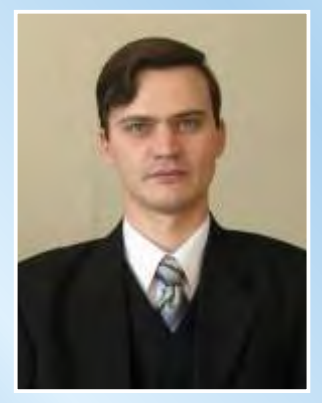

Губанов Виктор Федорович - кандидат технических наук, доцент кафедры «Инноватика и менеджмент качества», автор 38 научных работ, опубликованных в центральных журналах, в том числе включенных в международные базы цитирования; 12 патентов РФ на изобретения и полезные модели; 8 учебных пособий, 6 из которых имеют гриф Учебно-методического объединения вузов по образованию в области автоматизированного машиностроения. Для студентов специальности «Управление инновациями» читает курсы «Системный анализ и принятие решений», «Теория инноваций». Основные научные интересы находятся в области исследования и оптимизации инновационных процессов.

# В.Ф. Губанов

# ИННОВАТИКА: БАЗОВЫЕ МАТЕМАТИЧЕСКИЕ МОДЕЛИ

Учебное пособие

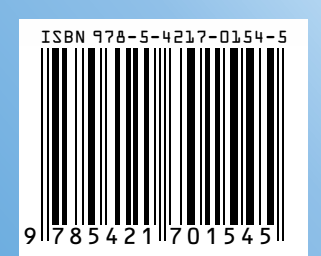

**43-38-36 центр Курганский государственный университет редакционно-издательский** 

# **МИНИСТЕРСТВО ОБРАЗОВАНИЯ И НАУКИ РОССИЙСКОЙ ФЕДЕРАЦИИ**

**Курганский государственный университет**

**В.Ф. Губанов**

# **ИННОВАТИКА: БАЗОВЫЕ МАТЕМАТИЧЕСКИЕ МОДЕЛИ**

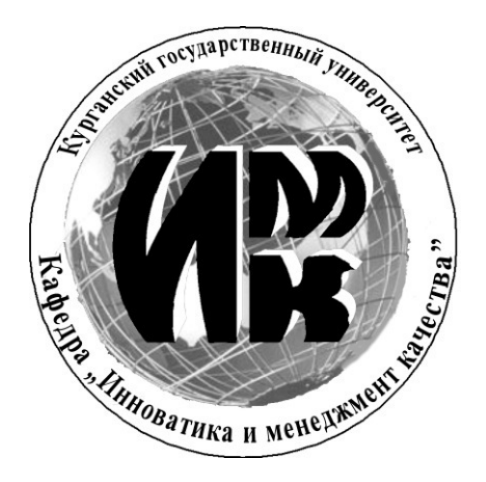

Учебное пособие

Курган 2012

УДК 338.2 (075.8) ББК 65.29-2я73 Г93

#### *Рецензенты*

зав. кафедрой «Станки и инструменты» Тюменского государственного нефтегазового университета, д-р техн. наук, профессор **Е.В. Артамонов**;

доцент кафедры «Технология машиностроения» Юргинского технологического института (филиала) Томского политехнического университета, канд. техн. наук, доцент **А.А. Ласуков**.

*Печатается по решению методического совета Курганского государственного университета.* 

Г 93 Губанов В.Ф. Инноватика: базовые математические модели: Учебное пособие. – Курган: Изд-во Курганского гос. ун-та, 2012. – 46 с.

В учебном пособии излагаются математические модели задач управления, включающие задачи экономики и финансов, которые позволяют принимать обоснованные решения управленческого характера в различных областях деятельности. Рассмотрены типовые модели менеджмента и их оптимизация, задачи системного анализа и принятия решений, модель организации экспериментальных исследований при инновационных разработках.

Работа предназначена для студентов направления 222000 «Инноватика» и руководителей организаций, занимающихся инновационной деятельностью.

> УДК 338.2 (075.8) ББК 65.29-2я73

ISBN

© Курганский государственный университет, 2012 © В.Ф. Губанов, 2012

# **СОДЕРЖАНИЕ**

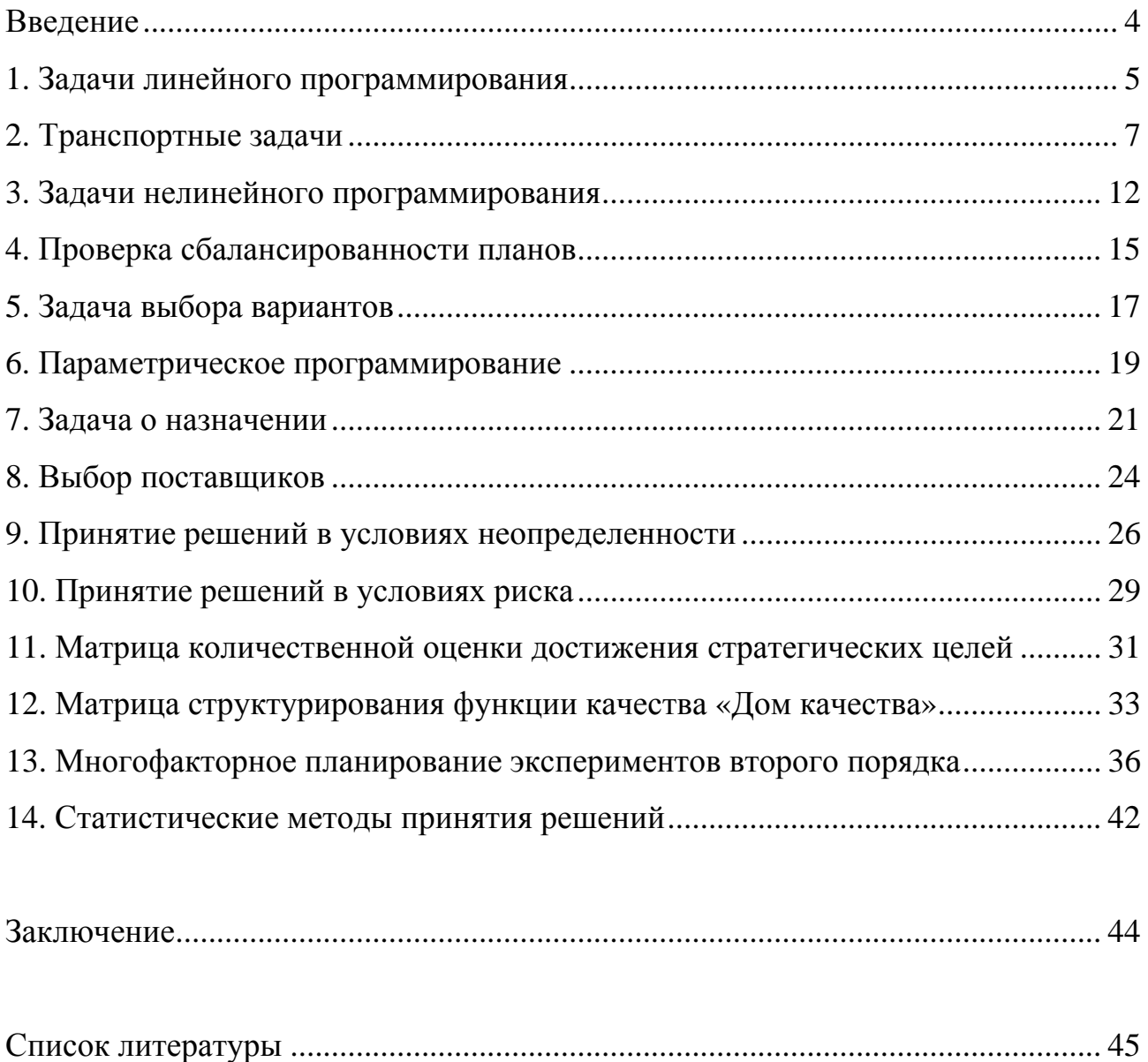

#### **ВВЕДЕНИЕ**

Успешность любой организации, производящей продукцию или оказывающей услуги, базируется в современных рыночных условиях на инновационной деятельности. Как показывает мировой опыт, для инновационной деятельности требуются профессионалы, которые могут на основе современных достижений в области промышленных и информационных технологий, управления персоналом, оценки рисков, автоматизированного проектирования и производства, продаж, поставки, эксплуатации и утилизации решать проблемы внедрения новой продукции или услуг.

В настоящее время профессионалы в области управления инновациями решают такие задачи, как разработка и организация производства инновационного продукта; выполнение работ по проекту в соответствии с требованиями по качеству нового продукта; организация производства и продвижение продукта проекта, его сопровождение и сервис; разработка материалов к переговорам с партнерами по инновационной деятельности, работа с партнерами и потребителями; оценка коммерческого потенциала технологии, включая выполнение маркетинговых исследований и сбор информации о конкурентах; обоснование и расчет конструкции и технологии изготовления продукта проекта; моделирование и оптимизация процессов реализации инноваций.

В данном учебном пособии рассматриваются математические модели задач управления, включающие задачи экономики и финансов, которые позволяют принимать обоснованные решения управленческого характера в различных областях деятельности.

# 1. ЗАДАЧИ ЛИНЕЙНОГО ПРОГРАММИРОВАНИЯ

Задачами линейного программирования являются оптимизационные задачи, которые формализуются линейными математическими моделями [1].

В данных задачах необходимо определить переменные х<sub>1</sub>, х<sub>2</sub>, ..., х<sub>n</sub>, при которых целевая функция принимает наибольшее или наименьшее значение:

 $f(x_1, x_2, ..., x_n) \rightarrow max$  (min).

При этом переменные должны удовлетворять системе ограничений  $g_i(x_1, x_2,...,x_n) \leq (-\geq b_i, i = 1, 2,..., m)$ , где f и  $g_i$  - известные линейные функции, b<sub>i</sub> - заданные значения.

В общем виде формулировка математической модели следующая:

необходимо найти значения положительных переменных х1, х2,..., х<sub>n</sub>, которые доставляют максимум (минимум) целевой функции:

 $f = c_1x_1 + c_2x_2 + \cdots + c_nx_n \rightarrow \text{max (min)}$ 

и при этом удовлетворяют ограничениям:

Руководством предприятия планируется производство продукции трех видов: А<sub>1</sub>, А<sub>2</sub>, А<sub>3</sub>. На изготовление изделия А<sub>1</sub> расходуется: 0,4 усл. ед. сырья; 0,3 ч работы оборудования; 1,5 ден. ед. На изготовление изделия А, расходуется: 0,5 усл. ед. сырья; 0,5 ч работы оборудования; 1,2 ден. ед. На изготовление изделия Аз расходуется: 0,4 усл. ед. сырья; 0,4 ч работы оборудования; 2 ден. ед.

На складе недельный запас сырья составляет 400 усл. ед.; оборудование максимально может использоваться 288 ч в неделю; а на производство трех видов продукции предполагается выделять 2000 ден. ед. в неделю.

Известно, что реализация одного изделия А<sub>1</sub> принесет 2 ден. ед. прибыли; одного изделия А<sub>2</sub> - 3 ден. ед. прибыли; одного изделия А<sub>3</sub> - 3 ден. ед. прибыли.

Сколько изделий каждого вида необходимо выпускать в неделю из соображений максимизации прибыли?

Обозначим: х<sub>1</sub> - количество изготовленных за неделю изделий А<sub>1</sub>; х<sub>2</sub> - количество изготовленных за неделю изделий  $A_2$ ;  $x_3$  - количество изготовленных за неделю изделий Аз.

Целевая функция по условию задачи представляет собой суммарную прибыль от реализации всех изделий. Поскольку прибыль от реализации одного изделия А<sub>1</sub> равна 2 ден. ед., то недельная прибыль составит 2x<sub>1</sub> ден. ед; аналогично прибыль от реализации изделий  $A_2$  составит  $3x_2$  ден. ед в неделю и прибыль от реализации изделий А<sub>3</sub> составит 3х<sub>3</sub> ден. ед в неделю.

Таким образом, целевая функция:  $f = 2x_1+3x_2+3x_3 \rightarrow \text{max.}$ 

Так как на одно изделие  $A_1$  расходуется 0,4 усл. ед. сырья, то на недельное производство изделий  $A_1$  будет израсходовано 0,4х<sub>1</sub> усл. ед. сырья. Аналогично, на недельное производство изделий  $A_2$  будет израсходовано 0,5 $x_2$  усл. ед. сырья и на недельное производство изделий  $A_3$  будет израсходовано  $0.4x_3$ усл. ед. сырья. Суммарный расход сырья не может превысить недельный запас сырья на складе (400 усл. ед.). Следовательно, ограничение на расход сырья:  $0.4x_1 + 0.5x_2 + 0.4x_3 \le 400.$ 

Подобным же образом составляются ограничения на недельный временной ресурс работы оборудования и суммарные недельные денежные затраты. При этом в модели следует учесть, что объемы выпускаемых изделий не могут быть отрицательными.

Окончательно математическая модель задачи запишется в виде:

$$
f = 2x_1 + 3x_2 + 3x_3 \rightarrow \text{max.}
$$
  
0,4x<sub>1</sub> + 0,5x<sub>2</sub> + 0,4x<sub>3</sub>  $\leq$  400.  
0,3x<sub>1</sub> + 0,5x<sub>2</sub> + 0,4x<sub>3</sub>  $\leq$  288.  
1,5x<sub>1</sub> + 1,2x<sub>2</sub> + 2x<sub>3</sub>  $\leq$  2000.  
x<sub>1</sub>  $\geq$  0, x<sub>2</sub>  $\geq$  0, x<sub>3</sub>  $\geq$  0.

Решим эту задачу средствами Microsoft Office Excel.

На рис. 1.1 приведен фрагмент листа рабочей книги с введенными формулами.

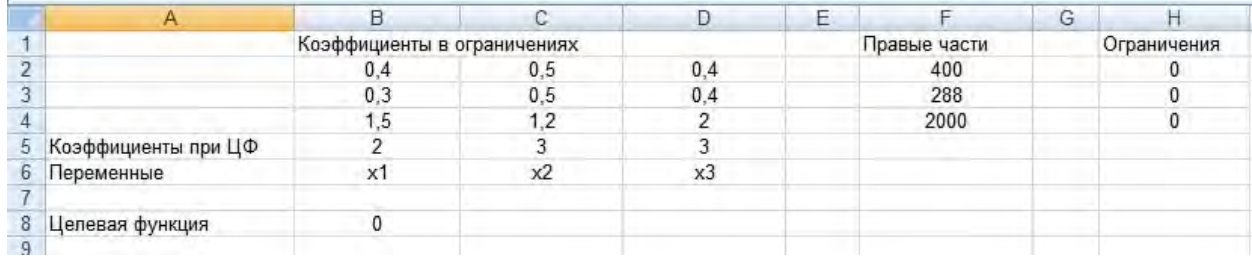

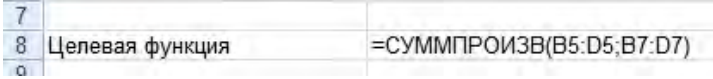

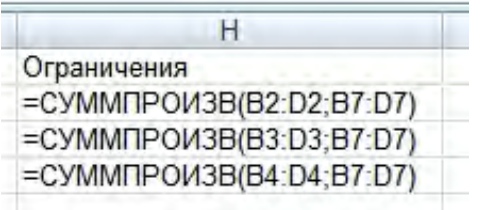

#### **Рис. 1.1. Исходные данные задачи**

Оптимальное решение задачи ищется с помощью надстройки «Поиск решения» (рис. 1.2). В «Параметры» указывается: Линейная модель, Неотрицательные значения, Автоматическое масштабирование.

Оптимальное решение приведено на рис. 1.3.

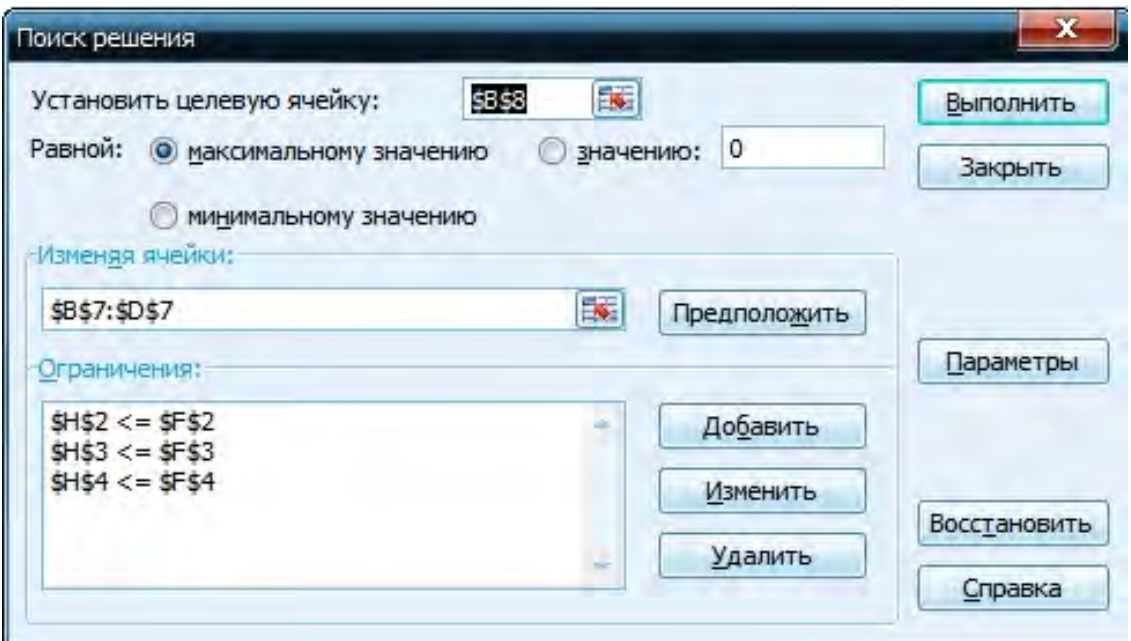

**Рис. 1.2. Диалоговое окно «Поиск решения»**

|           |                     |                             |      |     | Ε |              | G |             |
|-----------|---------------------|-----------------------------|------|-----|---|--------------|---|-------------|
|           |                     | Коэффициенты в ограничениях |      |     |   | Правые части |   | Ограничения |
| <b>in</b> |                     | 0,4                         | 0,5  | 0.4 |   | 400          |   | 288         |
| $\sim$    |                     | 0.3                         | 0, 5 |     |   | 288          |   | 288         |
|           |                     |                             | 1.2  |     |   | 2000         |   | 1440        |
| 5         | Коэффициенты при ЦФ |                             |      |     |   |              |   |             |
| 6         | Переменные          | x1                          | x2   | x3  |   |              |   |             |
|           |                     |                             |      | 720 |   |              |   |             |
| 8         | Целевая функция     | 2160                        |      |     |   |              |   |             |
|           |                     |                             |      |     |   |              |   |             |

**Рис. 1.3. Оптимальное решение задачи**

Таким образом, необходимо изготавливать только изделие  $A_3$  в количестве 720 штук в неделю. При этом прибыль составит 2160 ден. ед. в неделю.

# **2. ТРАНСПОРТНЫЕ ЗАДАЧИ**

Транспортная задача заключается в определении оптимального плана перевозок груза из m пунктов отправления  $A_1, A_2, ..., A_m$  в n пунктов назначения  $B_1, B_2, ..., B_n$  [1].

Обычно в качестве критерия оптимальности принимается минимальная суммарная стоимость перевозок всего груза.

Если ввести обозначения: с<sub>ij</sub> - тарифы перевозки единицы груза из i-го пункта отправления в j-й пункт назначения; ai - запасы груза в i-м пункте отправления; b<sub>i</sub> - потребности в грузе в j-м пункте назначения; x<sub>ij</sub> - количество единиц груза, перевозимого из i-го пункта отправления в j-й пункт назначения, то математическую модель можно представить в виде:

$$
f = \sum_{i=1}^{m} \sum_{j=1}^{n} c_{ij} x_{ij} \to \text{min.} \tag{2.1}
$$
\n
$$
\sum_{i=1}^{m} x_{ij} = b_j. \tag{2.2}
$$
\n
$$
\sum_{j=1}^{n} x_{ij} = a_j. \tag{2.3}
$$
\n
$$
x_{ij} \ge 0. \tag{2.4}
$$

Выполнение условий (2.2) - (2.4) обеспечивает доставку и вывоз груза и исключает обратные перевозки.

В том случае, когда суммарная потребность в грузе в пунктах назначения равняется суммарному запасу груза в пунктах отправления

$$
\sum_{i=1}^{m} a_i = \sum_{j=1}^{n} b_j,
$$
\n(2.5)

задача называется сбалансированной.

Если суммарный запас превышает суммарную потребность

$$
\sum_{i=1}^m a_i \sum_{j=1}^n b_j,
$$

вводится фиктивный (n+1)-й пункт назначения с потребностью:

$$
_{b_{n+1} =} \sum_{i=1}^m a_i \sum_{j=1}^n b_j,
$$

для которого транспортные тарифы полагаются равными нулю (задача становится сбалансированной).

Если суммарная потребность в грузе превышает суммарный запас

$$
\sum_{i=1}^m a_i \sum_{j=1}^n b_j,
$$

вводится фиктивный (m+1)-й пункт отправления с запасом груза:

$$
a_{m+1} = \sum_{j=1}^n b_j \sum_{i=1}^m a_i,
$$

для которого транспортные тарифы полагаются равными нулю (задача становится сбалансированной).

Пять предприятий получают сырье от четырех поставщиков. Потребности в сырье предприятий составляют 800, 900, 800, 700, 900 ед. Запасы сырья у поставщиков равны 700, 800, 1100, 1000 ед. При этом любое предприятие может получать сырье от любого поставщика. Стоимость перевозок единицы груза (тарифы) с<sub>іі</sub> (і - номер поставщика, ј - номер предприятия) заданы матрицей:

$$
C = \begin{pmatrix} 3 & 2 & 3 & 4 & 2 \\ 5 & 4 & 4 & 6 & 3 \\ 7 & 5 & 3 & 4 & 5 \\ 6 & 7 & 4 & 3 & 4 \end{pmatrix}.
$$

Необходимо составить такой план перевозок, который обеспечит минимальную суммарную стоимость всех перевозок.

Обозначим х<sub>ії</sub> - количество единиц сырья, перевозимого от і-го поставщика на ј-е предприятие. Суммарный запас груза у поставщиков составляет:  $700+800+1100+1000=3600$  ед., а суммарная потребность в грузе у предприятий составляет: 800+900+800+700+900=4100 ед., следовательно, для обеспечения сбалансированности задачи необходимо ввести пятого поставщика с запасом груза 500 ед. При этом тарифы от фиктивного поставщика ко всем предприятиям полагаются равными нулю

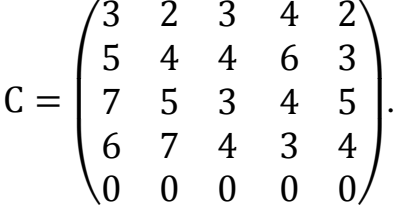

Доставка и вывоз имеющегося сырья обеспечивается выполнением равенств:

$$
x_{11} + x_{12} + x_{13} + x_{14} + x_{15} = 700.
$$
  
\n
$$
x_{21} + x_{22} + x_{23} + x_{24} + x_{25} = 800.
$$
  
\n
$$
x_{31} + x_{32} + x_{33} + x_{34} + x_{35} = 1100.
$$
  
\n
$$
x_{41} + x_{42} + x_{43} + x_{44} + x_{45} = 1000.
$$

 $x_{51} + x_{52} + x_{53} + x_{54} + x_{55} = 500.$  $x_{11} + x_{21} + x_{31} + x_{41} + x_{51} = 800.$  $x_{12} + x_{22} + x_{32} + x_{42} + x_{52} = 900.$  $x_{13} + x_{23} + x_{33} + x_{43} + x_{53} = 800.$  $x_{14} + x_{24} + x_{34} + x_{44} + x_{54} = 700.$  $x_{15} + x_{25} + x_{35} + x_{45} + x_{55} = 900.$ 

Целевая функция:

 $3x_{11} + 2x_{12} + 3x_{13} + 4x_{14} + 2x_{15} + 5x_{21} + 4x_{22} + 4x_{23} + 6x_{24} + 3x_{25} +$  $7x_{31} + 5x_{32} + 3x_{33} + 4x_{34} + 5x_{35} + 6x_{41} + 7x_{42} + 4x_{43} + 3x_{44} + 4x_{45} +$  $0x_{51} + 0x_{52} + 0x_{53} + 0x_{54} + 0x_{55} \rightarrow \text{min.}$ 

При этом все  $x_{ii} \geq 0$ .

Решим эту задачу средствами Microsoft Office Excel.

На рис. 2.1 приведен фрагмент листа рабочей книги с введенными формулами.

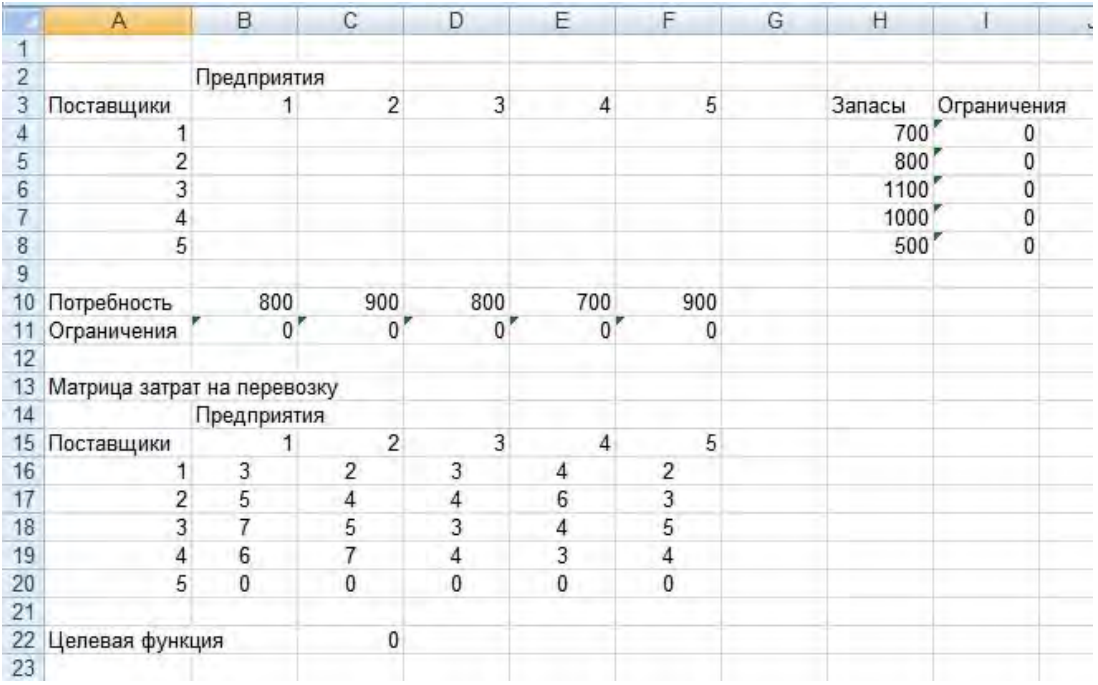

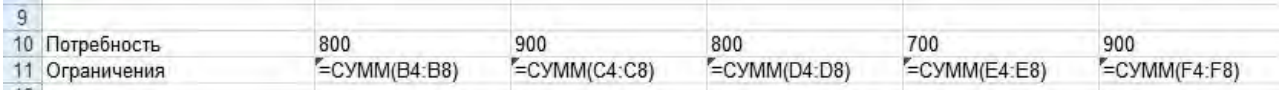

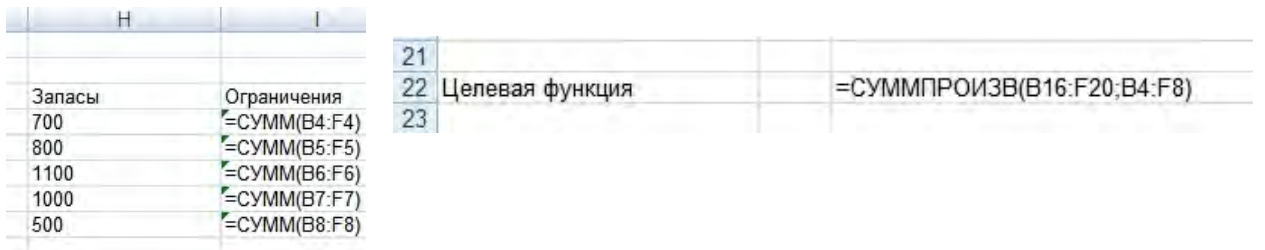

#### **Рис. 2.1. Исходные данные задачи**

Оптимальное решение задачи ищется с помощью надстройки «Поиск решения» (рис. 2.2). В «Параметры» указывается: Линейная модель, Неотрицательные значения, Автоматическое масштабирование.

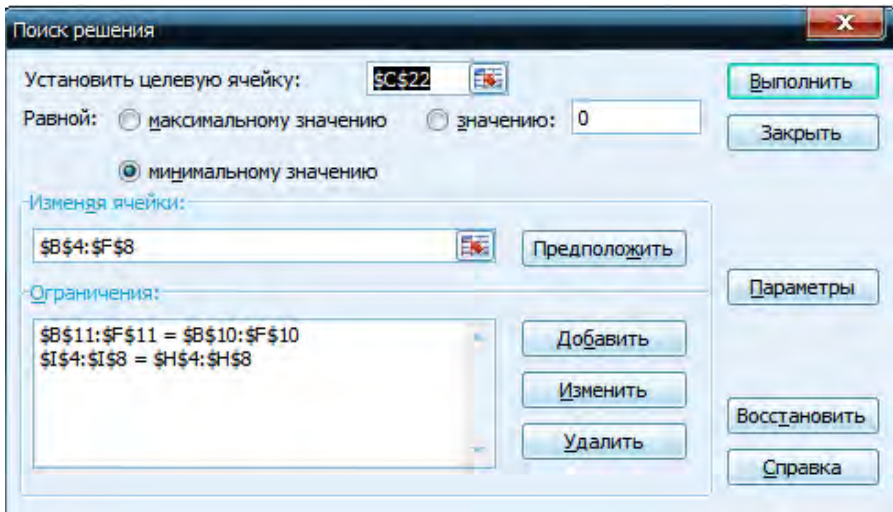

**Рис. 2.2. Диалоговое окно «Поиск решения»** 

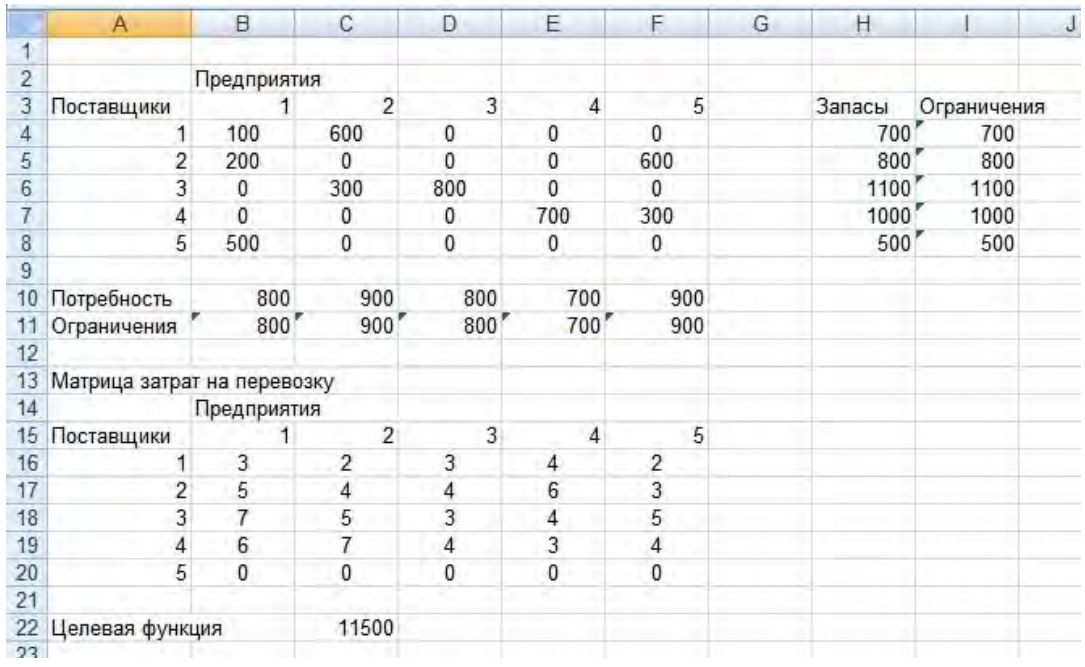

Оптимальное решение приведено на рис. 2.3.

**Рис. 2.3. Оптимальное решение задачи**

Таким образом, суммарная стоимость всех перевозок составит 11500 ден. ед. При этом первый поставщик поставить на первое предприятие 100 ед. груза, на второе 600 ед. груза и т.д. (см. рис. 2.3).

# 3. ЗАДАЧИ НЕЛИНЕЙНОГО ПРОГРАММИРОВАНИЯ

В нелинейных математических моделях целевая функция и/или ограничения задаются нелинейными функциями и задача нелинейного программирования заключается в том, что требуется найти вектор n неизвестных  $x = (x_1, x_2,..., x_n)$ , который доставляет максимум (минимум) целевой функции  $f(x_1, x_2, ..., x_n)$  [1]:

 $f(x_1, x_2, ..., x_n) \rightarrow max$  (min).

При этом переменные должны удовлетворять системе ограничений

 $g_i(x_1, x_2, \ldots, x_n) \leq b_i, \ (i = 1, 2, \ldots, k),$ 

 $g_i(x_1, x_2,...,x_n)=b_i$ ,  $(j = k + 1,..., n)$ ,

где f и g<sub>i</sub> - известные функции, b - заданные значения.

Предприятие изготавливает два вида продукции ( $= 1, 2$ ), на которую расходуется четыре вида ресурсов ( $i=1, 2, 3, 4$ ). Поскольку изготовление продукции сопровождается некоторым браком, то с его учетом расход ресурса вида і на единицу продукции вида і задается следующим образом:

 $a_{ii} + k_{ii}x_i$ 

где а<sub>ii</sub> - норма расхода ресурса i на производство продукции вида j; x<sub>i</sub> - объем производства продукции вида j; k<sub>ii</sub> - коэффициент изменения расхода ресурса i при изготовлении продукции вида ј с учетом наличия бракованных изделий.

В свою очередь, поскольку объемы производства влияют на прибыль от реализации продукции, то ее можно задать как

 $p_i + l_i x_i$ 

где р. - прибыль от реализации единицы продукции вида *i*; l<sub>i</sub> - коэффициент изменения прибыли для продукции вида *i*, зависящий от объема ее производства.

Представим известные данные в табл. 3.1.

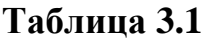

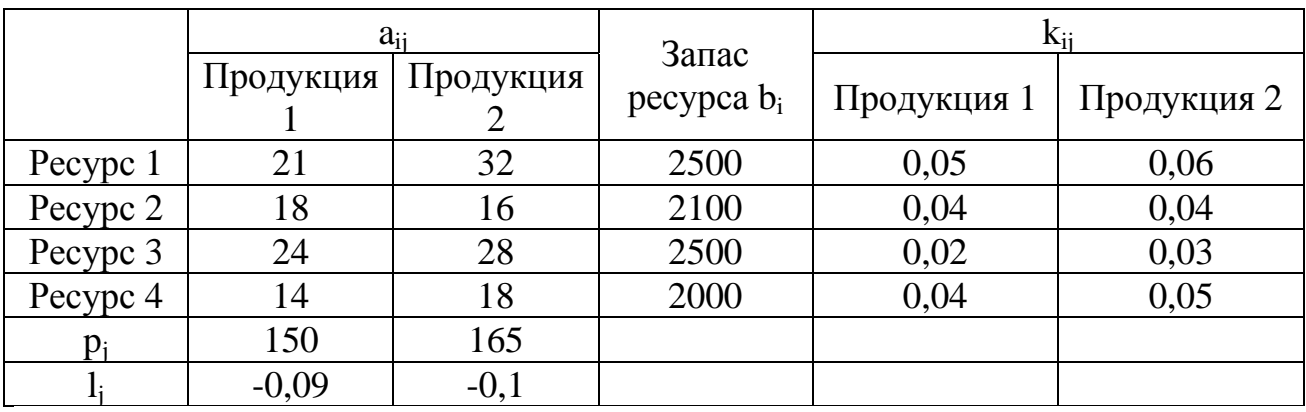

Таким образом, необходимо найти целочисленные объемы производства продукции х<sub>1</sub>, х<sub>2</sub>, обеспечивающие максимальную прибыль.

Математическая модель задачи в общем виде будет выглядеть следующим образом:

> $f = (p_1 + l_1x_1)x_1 + (p_2 + l_2x_2)x_2 \rightarrow max$  $(a_{11} + k_{11}x_1)x_1 + (a_{12} + k_{12}x_2)x_2 \le b_1$  $(a_{21} + k_{21}x_1)x_1 + (a_{22} + k_{22}x_2)x_2 \leq b_2$  $(a_{31} + k_{31}x_1)x_1 + (a_{32} + k_{32}x_2)x_2 \le b_3$  $(a_{41} + k_{41}x_1)x_1 + (a_{42} + k_{42}x_2)x_2 \le b_4,$

целочисленные  $x_1, x_2 \geq 0$ .

Подставив данные из табл. 3.1 в эту модель, получим:

 $f = (150 - 0.09x_1)x_1 + (165 - 0.1x_2)x_2 \rightarrow \text{max}$  $(21 + 0.05x_1)x_1 + (32 + 0.06x_2)x_2 \le 2500$  $(18 + 0.04x_1)x_1 + (16 + 0.04x_2)x_2 \le 2100$  $(24 + 0.02x_1)x_1 + (28 + 0.03x_2)x_2 \le 2500$  $(14 + 0.04x_1)x_1 + (18 + 0.05x_2)x_2 \le 2000$ 

целочисленные  $x_1, x_2 \geq 0$ .

Решим эту задачу средствами Microsoft Office Excel.

На рис. 3.1 приведен фрагмент листа рабочей книги с введенными формулами.

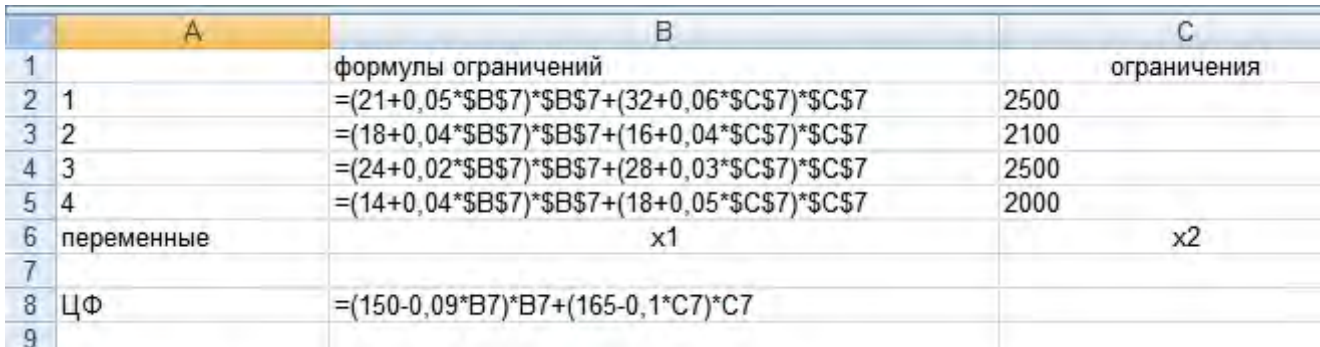

Рис. 3.1. Исходные данные задачи

Оптимальное решение задачи ищется с помощью надстройки «Поиск решения» (рис. 3.2). В «Параметры» указывается: Неотрицательные значения, Автоматическое масштабирование. Метод поиска «сопряженных градиентов».

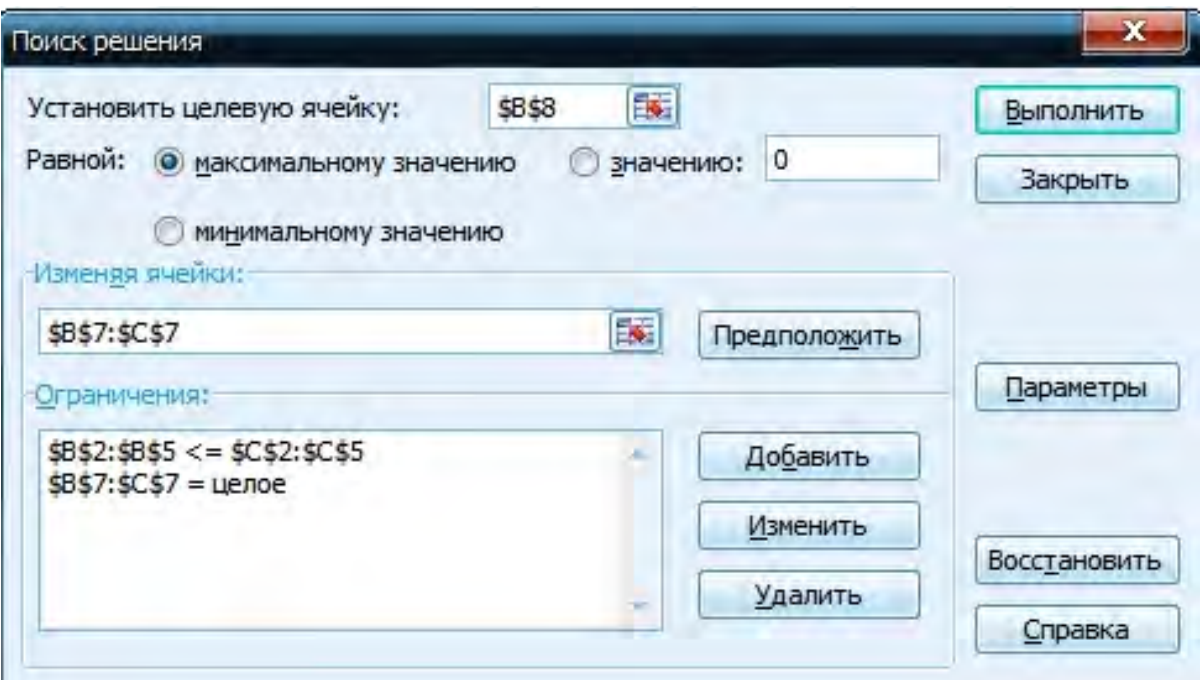

**Рис. 3.2. Диалоговое окно «Поиск решения»**

Оптимальное решение приведено на рис. 3.3.

|                |            | R                   |             |
|----------------|------------|---------------------|-------------|
|                |            | формулы ограничений | ограничения |
| 2              |            | 2475                | 2500        |
| 3              | 2          | 1907                | 2100        |
|                | 3          | 2451                | 2500        |
| 5              |            | 1636                | 2000        |
| $6\phantom{1}$ | переменные | x1                  | x2          |
|                |            |                     | 17          |
|                | ЦΦ         | 13792               |             |
|                |            |                     |             |

**Рис. 3.3. Оптимальное решение задачи**

Таким образом, необходимо изготавливать изделие х<sub>1</sub> в количестве 77 штук, изделие х<sub>2</sub> в количестве 17 штук. При этом прибыль составит 13792 ед.

#### 4. ПРОВЕРКА СБАЛАНСИРОВАННОСТИ ПЛАНОВ [2]

Таблина 4.1

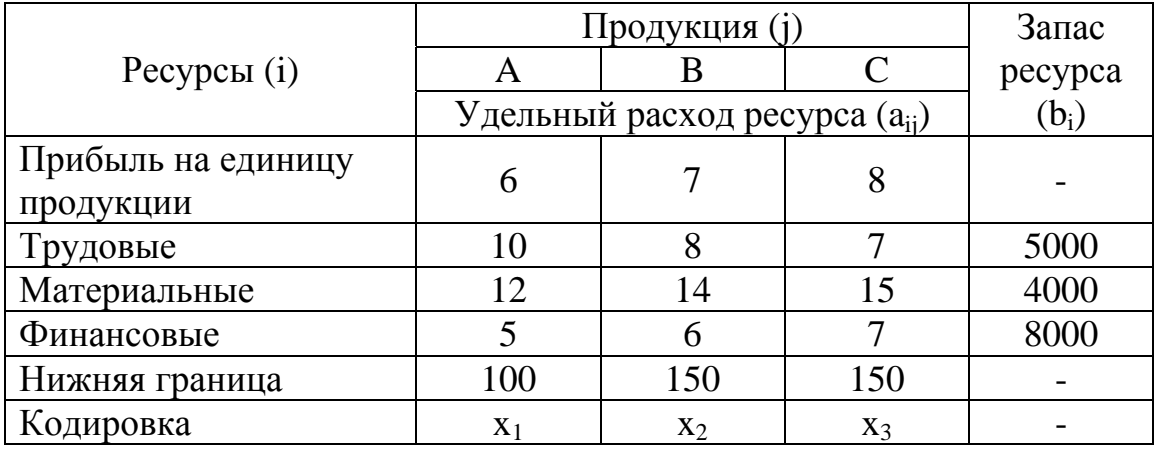

Представим исходные данные задачи в табл. 4.1.

Предприятие должно получить прибыль не менее 16000 денежных единиц. Для оценки возможной несбалансированности составим математическую модель:

> $f = 6x_1 + 7x_2 + 8x_3 \rightarrow max.$  $10x_1 + 8x_2 + 7x_3 \le 5000$ .  $12x_1 + 14x_2 + 15x_3 \le 4000$ .  $5x_1 + 6x_2 + 7x_3 \le 8000.$  $x_1 \ge 100$ ,  $x_2 \ge 150$ ,  $x_3 \ge 150$ .

Эта задача не имеет решения, поскольку не сбалансирована по ресурсам. Так, материальных ресурсов для выпуска продукции на нижней границе требуется:  $12*100 + 14*150 + 15*150 = 5500$ , что больше имеющегося (4000).

Таким образом, необходимо составить модель с учетом нехватки ресурсов, при этом необходимо минимизировать ресурсы и учесть получаемую прибыль:

$$
f = d_1 + d_2 + d_3 \rightarrow \text{min.}
$$
  
\n
$$
10x_1 + 8x_2 + 7x_3 - d_1 \le 5000.
$$
  
\n
$$
12x_1 + 14x_2 + 15x_3 - d_2 \le 4000.
$$
  
\n
$$
5x_1 + 6x_2 + 7x_3 - d_3 \le 8000.
$$
  
\n
$$
6x_1 + 7x_2 + 8x_3 \ge 16000.
$$

 $x_1 \ge 100$ ;  $x_2 \ge 150$ ;  $x_3 \ge 150$ ;  $d_1, d_2, d_3 \ge 0$ .

где d<sub>1</sub>, d<sub>2</sub>, d<sub>3</sub> - количество соответствующего ресурса, необходимое для выполнения плана производства продукции.

Решим эту задачу средствами Microsoft Office Excel.

На рис. 4.1 приведен фрагмент листа рабочей книги с введенными формулами.

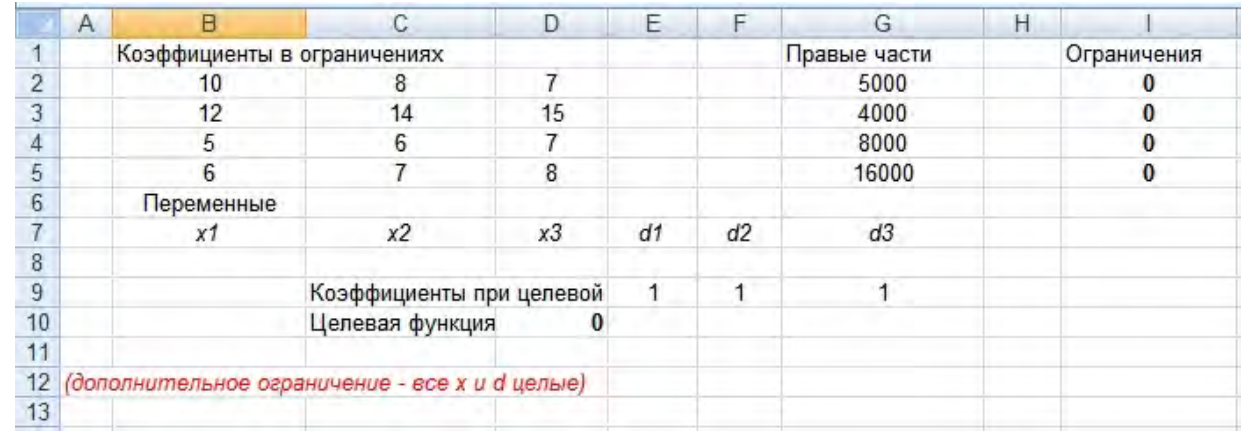

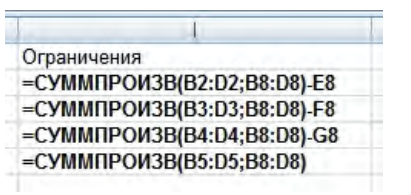

| Коэффициенты при целевой ф-ции |                       |
|--------------------------------|-----------------------|
| Целевая функция                | $=$ E8*E9+F8*F9+G8*G9 |

**Рис. 4.1. Исходные данные задачи**

Оптимальное решение задачи ищется с помощью надстройки «Поиск решения» (рис. 4.2). В «Параметры» указывается: Линейная модель, Неотрицательные значения, Автоматическое масштабирование.

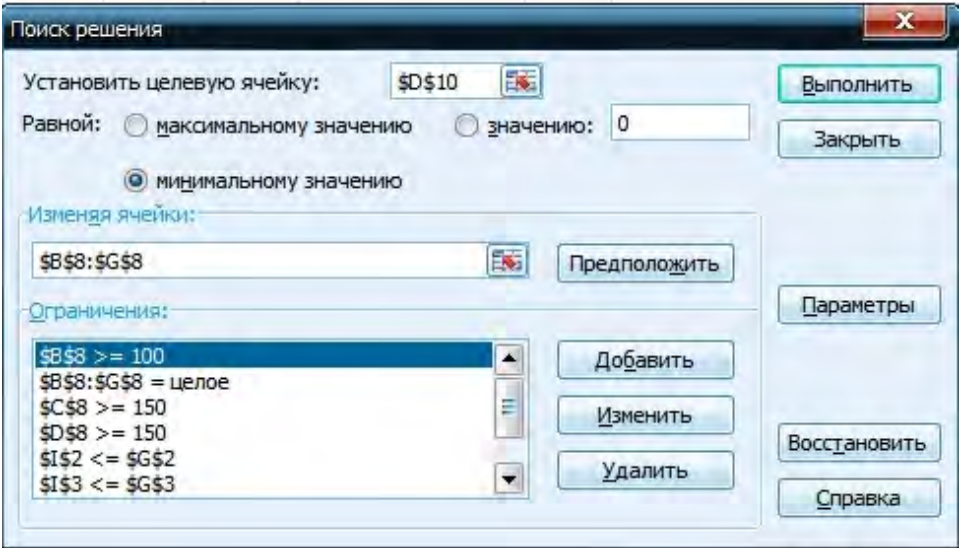

**Рис. 4.2. Диалоговое окно «Поиск решения»**

Оптимальное решение приведено на рис. 4.3.

|                 | A | B.                          | С                                              | D     | Е    |       | G            | Н |             |  |
|-----------------|---|-----------------------------|------------------------------------------------|-------|------|-------|--------------|---|-------------|--|
|                 |   | Коэффициенты в ограничениях |                                                |       |      |       | Правые части |   | Ограничения |  |
| n               |   | 10                          |                                                |       |      |       | 5000         |   | 5000        |  |
| 3               |   | 12                          | 14                                             | 15    |      |       | 4000         |   | 4000        |  |
| $\overline{4}$  |   | 5                           | 6                                              |       |      |       | 8000         |   | 8000        |  |
| 5               |   | к                           |                                                | 8     |      |       | 16000        |   | 16002       |  |
| $6\phantom{.}6$ |   | Переменные                  |                                                |       |      |       |              |   |             |  |
|                 |   | x1                          | x2                                             | x3    | d1   | d2    | d3           |   |             |  |
| 8               |   | 100                         | 150                                            | 1794  | 9758 | 26210 | 5958         |   |             |  |
| 9               |   |                             | Коэффициенты при целевой ф-ции                 |       |      |       |              |   |             |  |
| 10              |   |                             | Целевая функция                                | 41926 |      |       |              |   |             |  |
| 11              |   |                             |                                                |       |      |       |              |   |             |  |
| 12              |   |                             | (дополнительное ограничение - все х и d целые) |       |      |       |              |   |             |  |
| 13              |   |                             |                                                |       |      |       |              |   |             |  |

**Рис. 4.3. Оптимальное решение задачи**

Таким образом, необходимо изготавливать изделие  $x_1$  в количестве 100 штук, изделие х<sub>2</sub> в количестве 150 штук, а изделие х<sub>3</sub> в количестве 1794 штук. При этом прибыль составит 16002 ден. ед. и придется привлечь ресурсы:  $d_1$ =9758,  $d_2$ =26210,  $d_3$ =5958.

#### **5. ЗАДАЧА ВЫБОРА ВАРИАНТОВ**

Задача выбора вариантов является частным случаем задачи целочисленного программирования [2], в которой переменная может принимать либо 0, либо 1.

Представим исходные данные задачи в табл. 5.1.

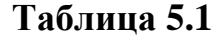

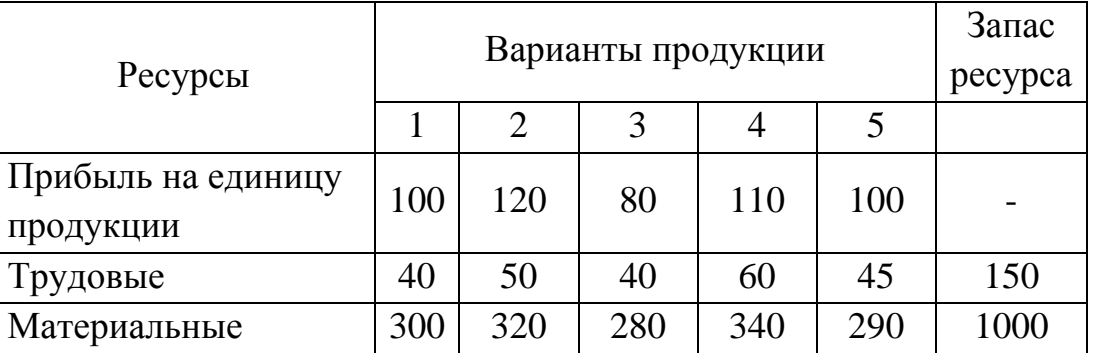

Необходимо выбрать варианты изготавливаемой продукции при условии, чтобы число выбранных вариантов было не более четырех  $(k \leq 4)$ .

Допустим, некоторому варианту j (j=1, 2, 3, 4, 5) соответствует  $\Delta_j$ , так что если выбран вариант j, то  $\Delta_i=1$ , а если этот вариант отклонен, то  $\Delta_i=0$ . В этом случае математическая модель задачи будет выглядеть следующим образом:

 $f = 100\Delta_1 + 120\Delta_2 + 80\Delta_3 + 110\Delta_4 + 100\Delta_5 \rightarrow \text{max.}$ 

$$
40\Delta_1 + 50\Delta_2 + 40\Delta_3 + 60\Delta_4 + 45\Delta_5 \le 150.
$$
  
\n
$$
300\Delta_1 + 320\Delta_2 + 280\Delta_3 + 340\Delta_4 + 290\Delta_5 \le 1000.
$$
  
\n
$$
\Delta_1 + \Delta_2 + \Delta_3 + \Delta_4 + \Delta_5 \le 4.
$$

Решим эту задачу средствами Microsoft Office Excel.

На рис. 5.1 приведен фрагмент листа рабочей книги с введенными формулами.

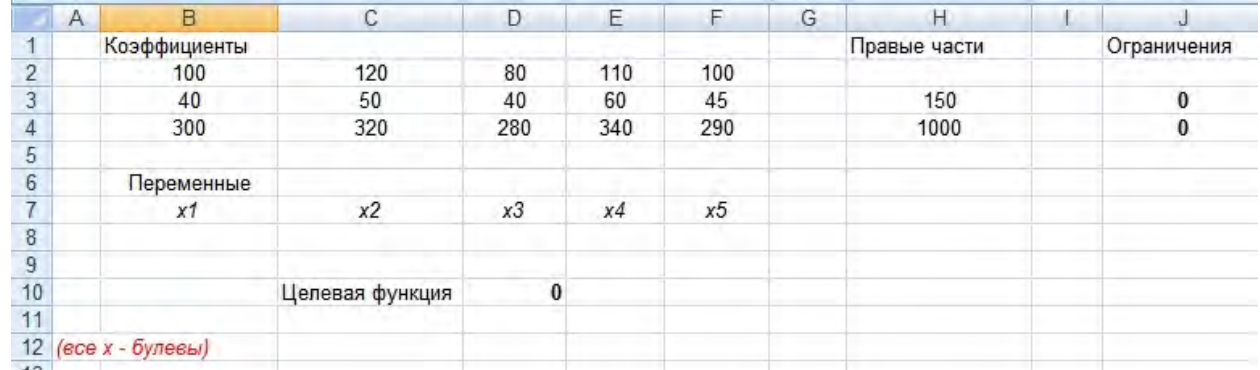

|                 |                             | Ограничения                 |
|-----------------|-----------------------------|-----------------------------|
| Целевая функция | $=$ CYMMNPOW3B(B2:F2;B8:F8) |                             |
|                 |                             | $=CYMMTPOM3B(B3:F3;B8:F8)$  |
|                 |                             | $=$ CYMMNPOU3B(B4:F4;B8:F8) |
|                 |                             |                             |

**Рис. 5.1. Исходные данные задачи**

Оптимальное решение задачи ищется с помощью надстройки «Поиск решения» (рис. 5.2). В «Параметры» указывается: Линейная модель, Неотрицательные значения, Автоматическое масштабирование.

| Установить целевую ячейку:                                   | 医<br>\$D\$10 |              | Выполнить    |
|--------------------------------------------------------------|--------------|--------------|--------------|
| Равной:<br>• максимальному значению<br>минимальному значению | значению:    | $\circ$      | Закрыть      |
| Изменяя ячеики:<br>\$B\$8:\$F\$8                             | 医            | Предположить |              |
| Ограничения:<br>$$B$3: $F$3 = ABO$<br>$$353 < = $H$53$       | Z            | Добавить     | Параметры    |
| $$354 < = $154$                                              |              | Изменить     | Восстановить |
|                                                              | ×            | Удалить      | Справка      |

**Рис. 5.2. Диалоговое окно «Поиск решения»**

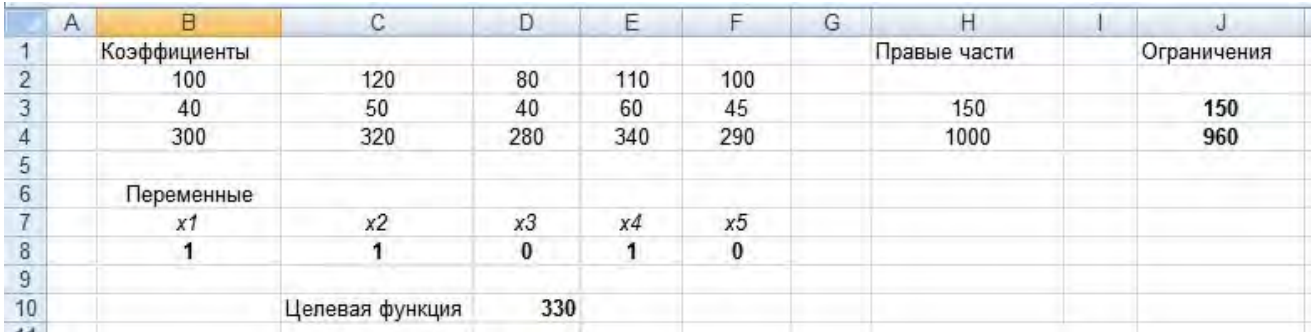

#### Оптимальное решение приведено на рис. 5.3.

Рис. 5.3. Оптимальное решение задачи

Таким образом, необходимо выбрать 1, 2, 4 варианты изготавливаемой продукции.

#### 6. ПАРАМЕТРИЧЕСКОЕ ПРОГРАММИРОВАНИЕ

В задачах, где начальные данные зависят от какого-либо параметра, мы имеем параметрическое программирование [2].

Так, задача, в которой целевая функция зависит от параметра t, который изменяется [α, β], заключается в нахождении экстремума целевой функции:

$$
f = \sum_{j=1}^{n} (c_{1j} + c_{2j}t)x_j,
$$

при этом

$$
\sum_{j=1}^{n} a_{ij}x_j = b_i, \qquad i = 1, 2, ..., m;
$$
  

$$
j = 1, 2, ..., n;
$$

 $x_i \geq 0$ ,

где  $c_{1i}$ ,  $c_{2i}$ ,  $a_{ii}$ ,  $b_i$  - заданные значения.

Допустим, предприятие изготавливает два вида изделий, при этом используя три вида ресурсов (табл. 6.1).

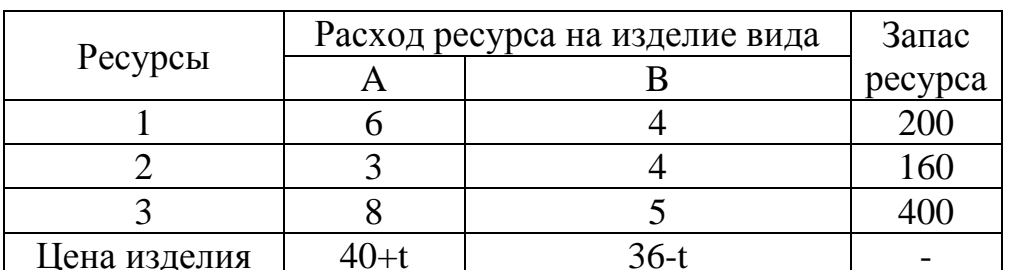

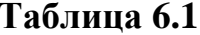

Цена изделия А может изменяться от 40 до 44 ден. ед., а изделия В - от 32 до 36 ден. ед., т.е.  $0 \le t \le 4$ .

Следовательно, при условии обеспечения максимальной выручки необходимо определить количество изготавливаемых изделий каждого вида и их цену.

Математическая модель задачи запишется в виде:

$$
f = (40+t)x_1 + (36-t)x_2 \rightarrow \text{max.}
$$
  
\n
$$
6x_1 + 4x_2 \le 200.
$$
  
\n
$$
3x_1 + 4x_2 \le 160.
$$
  
\n
$$
8x_1 + 5x_2 \le 400.
$$
  
\n
$$
x_1 \ge 0, x_2 \ge 0.
$$
  
\n
$$
0 \le t \le 4.
$$

Решим эту задачу средствами Microsoft Office Excel.

На рис. 6.1 приведен фрагмент листа рабочей книги с введенными формулами.

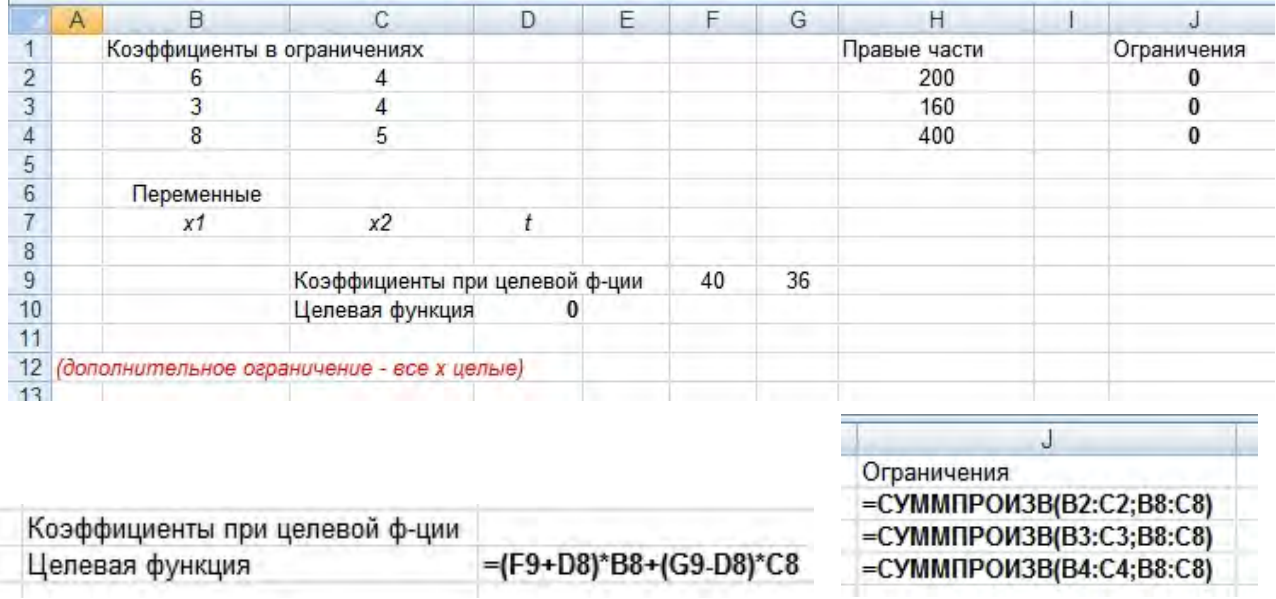

#### **Рис. 6.1. Исходные данные задачи**

Оптимальное решение задачи ищется с помощью надстройки «Поиск решения» (рис. 6.2). В «Параметры» указывается: Линейная модель, Неотрицательные значения, Автоматическое масштабирование.

Оптимальное решение приведено на рис. 6.3.

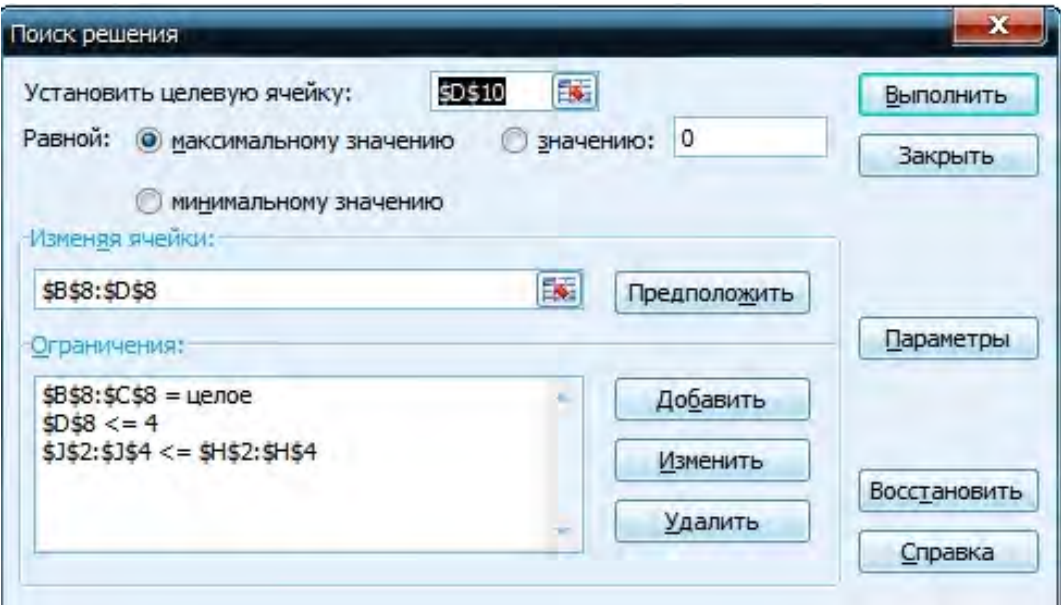

**Рис. 6.2. Диалоговое окно «Поиск решения»**

|    | Α | R                           |                                | D    | F |    | G  | Н            |             |  |
|----|---|-----------------------------|--------------------------------|------|---|----|----|--------------|-------------|--|
|    |   | Коэффициенты в ограничениях |                                |      |   |    |    | Правые части | Ограничения |  |
|    |   |                             |                                |      |   |    |    | 200          | 200         |  |
|    |   |                             |                                |      |   |    |    | 160          | 158         |  |
|    |   |                             |                                |      |   |    |    | 400          | 257         |  |
| 5  |   |                             |                                |      |   |    |    |              |             |  |
| 6  |   | Переменные                  |                                |      |   |    |    |              |             |  |
|    |   | x1                          |                                |      |   |    |    |              |             |  |
| 8  |   | 14                          | 29                             |      |   |    |    |              |             |  |
| 9  |   |                             | Коэффициенты при целевой ф-ции |      |   | 40 | 36 |              |             |  |
| 10 |   |                             | Целевая функция                | 1604 |   |    |    |              |             |  |
| 11 |   |                             |                                |      |   |    |    |              |             |  |

**Рис. 6.3. Оптимальное решение задачи**

Таким образом, необходимо изготавливать 14 изделий вида A (продавать по цене 40 ден. ед.,) и 29 изделий вида B (продавать по цене 36 ден. ед.). Это обеспечит максимальную выручку в размере 1604 ден. ед.

## **7. ЗАДАЧА О НАЗНАЧЕНИИ**

Задача о назначении состоит в том, что имеется n кандидатов на выполнение n работ, при этом кандидат i, выполняя работу j, затрачивает некоторый ресурс cij [2]. Таким образом, требуется так распределить кандидатов на работы xij, чтобы обеспечить минимальные затраты ресурсов с учетом того, что один

кандидат может выполнить только одну работу и одна работа выполняется только одним кандидатом.

$$
f = \sum_{i=1}^{n} \sum_{j=1}^{n} c_{ij} x_{ij} \to \min.
$$
  

$$
\sum_{i=1}^{n} x_{ij} = 1.
$$
  

$$
\sum_{i=1}^{n} x_{ij} = 1.
$$

При этом если кандидат назначается на работу, то x<sub>ij</sub>=1 и, в противном случае,  $x_{ii} = 0$ .

Для монтажа трех энергосберегающих установок (n = 3) необходимо три специализированных устройства (n=3). Время монтажа каждым i-м устройством *j*-й установки известно (табл. 7.1), и требуется распределить устройства по установкам из соображений минимизации суммарного времени монтажа.

Таблица 7.1

| Устройство | Время монтажа (c <sub>ii</sub> ) |  |  |  |  |  |
|------------|----------------------------------|--|--|--|--|--|
|            |                                  |  |  |  |  |  |
|            |                                  |  |  |  |  |  |
|            |                                  |  |  |  |  |  |
|            |                                  |  |  |  |  |  |

Математическая модель задачи запишется в виде:

 $4x_{11} + 7x_{12} + 6x_{13} + 5x_{21} + 5x_{22} + 6x_{23} + 7x_{31} + 6x_{32} + 5x_{33} \rightarrow \text{min.}$  $x_{11} + x_{12} + x_{13} = 1.$  $x_{21} + x_{22} + x_{23} = 1$ .  $x_{31} + x_{32} + x_{33} = 1$ .  $x_{11} + x_{21} + x_{31} = 1.$  $x_{12} + x_{22} + x_{32} = 1.$  $x_{13} + x_{23} + x_{33} = 1.$  $x_{ii} = 1 \wedge 0.$ 

Решим эту задачу средствами Microsoft Office Excel.

На рис. 7.1 приведен фрагмент листа рабочей книги с введенными формулами.

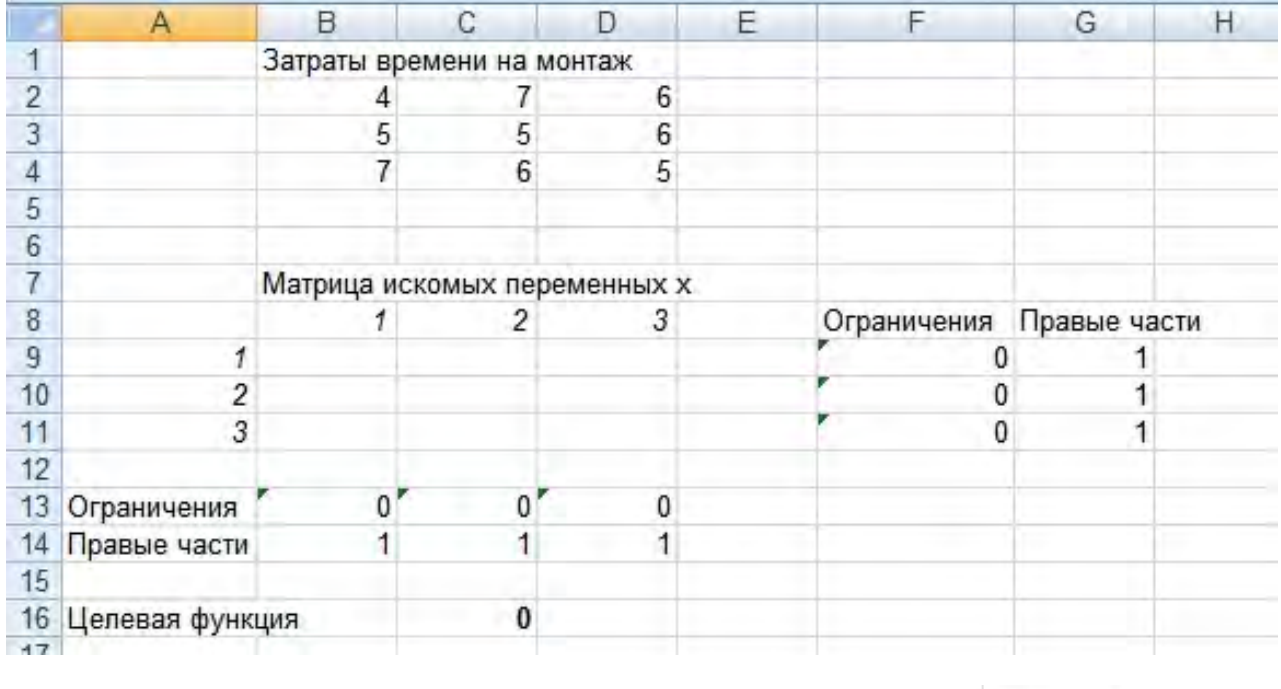

| L<br>13 Ограничения | $=$ CYMM(B9:B11) | $=$ CYMM(C9:C11)             | $=$ CYMM(D9:D11) | Ограничения       |
|---------------------|------------------|------------------------------|------------------|-------------------|
| 14 Правые части     |                  |                              |                  | $=$ CYMM(B9:D9)   |
|                     |                  |                              |                  | $=$ CYMM(B10:D10) |
| 16 Целевая функция  |                  | $=$ CYMMNPOU3B(B2:D4;B9:D11) |                  | $E$ CYMM(B11:D11) |

**Рис. 7.1. Исходные данные задачи**

Оптимальное решение задачи ищется с помощью надстройки «Поиск решения» (рис. 7.2). В «Параметры» указывается: Линейная модель, Неотрицательные значения, Автоматическое масштабирование.

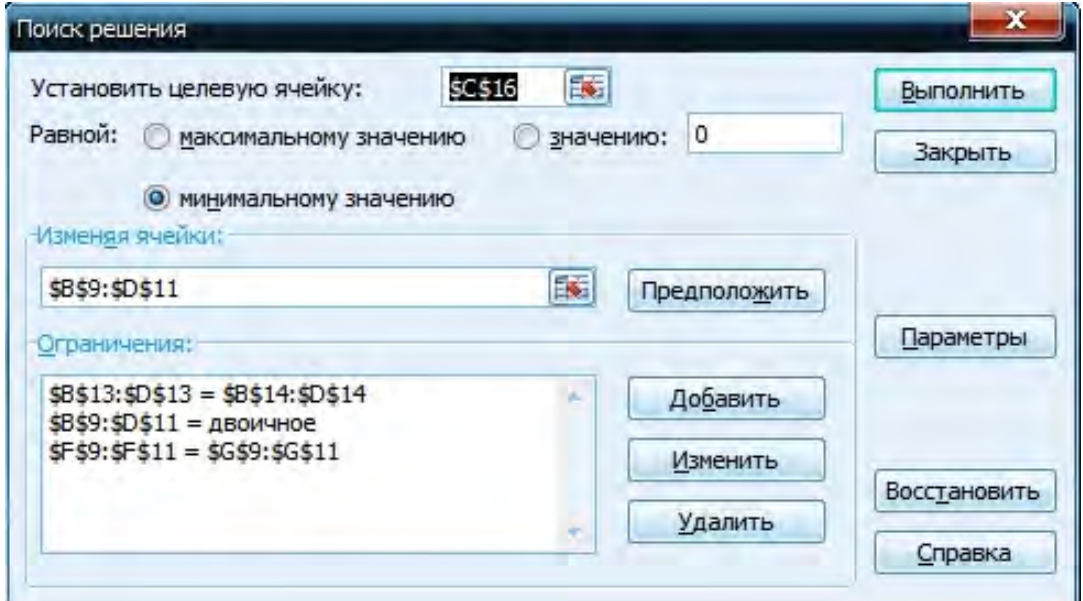

**Рис. 7.2. Диалоговое окно «Поиск решения»**

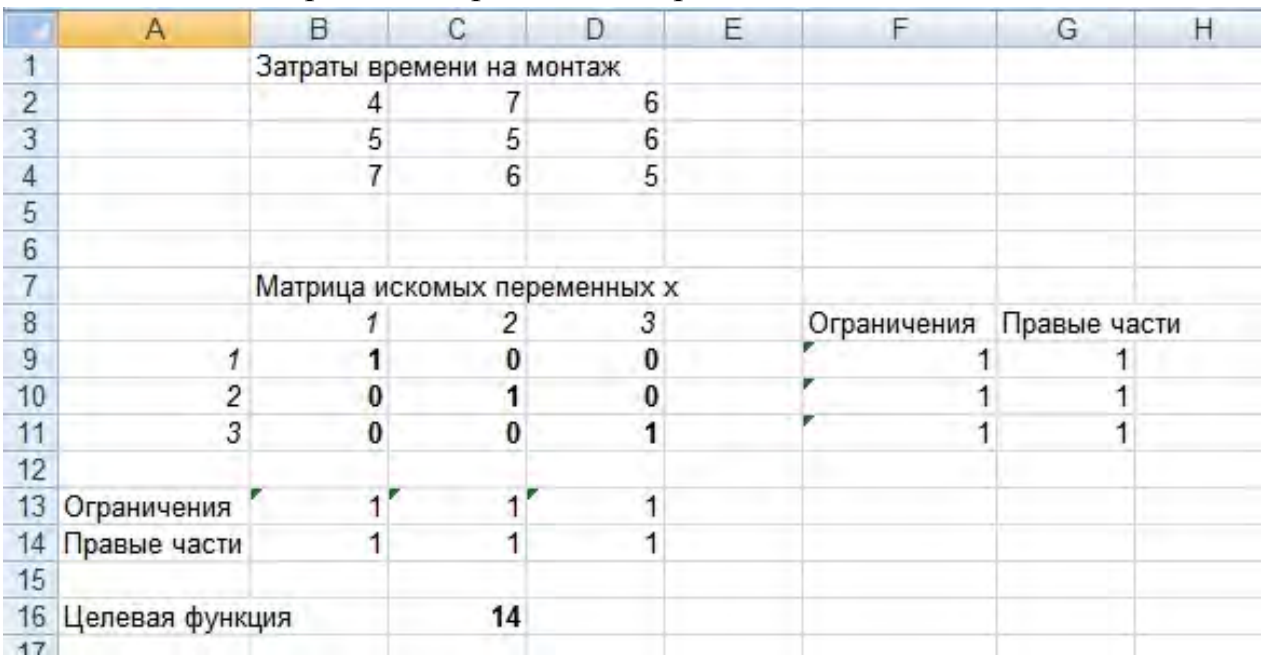

Оптимальное решение приведено на рис. 7.3.

#### Рис. 7.3. Оптимальное решение задачи

Таким образом, первое устройство используется при монтаже первой энергосберегающей установки, второе - второй и третье - третьей.

#### 8. ВЫБОР ПОСТАВЩИКОВ

Если задаться определенными критериями оценки работы поставщика по предыдущим периодам, например, цена, качество товара, надежность поставок, то можно на основе взвешенной экспертной оценки определить рейтинг поставщика для определения целесообразности дальнейшей с ним работы [3].

Для определения темпа роста цен используется формула:

$$
T_{II} = \sum_{i=1}^{n} T_{ui} d_i,
$$

где n – число разновидностей товаров; Т<sub>иј</sub> – темп роста цены на товар i;  $d_i$  – доля товара і в суммарном объеме поставок текущего периода.

$$
T_{\mathrm{u}i} = \frac{P_{i1}}{P_{i0}} 100,
$$

где  $P_{i1}$  - цена товара і в текущем периоде;  $P_{i0}$  - цена товара і в предшедствующем периоде.

$$
d_i = \frac{S_i}{\sum_{i=1}^n S_i}
$$

где S<sub>i</sub> - цена еденицы товара i умноженная на объем поставки в текущем периоде.

Для определения темпа роста поставок некачественных товаров используется формула:

$$
T_{_{HK}} = \frac{d_{_{HK1}}}{d_{_{HK0}}}
$$
100,

где d<sub>нк1</sub> - доля всех некачественных товаров в текущем периоде; d<sub>нк0</sub>- доля всех некачественных товаров в предшедствующем периоде.

Для определения темпа роста задержек поставок товаров (характеризует надежность поставок) используется формула:

$$
T_{3\pi} = \frac{O_{3\pi 1}}{O_{3\pi 0}} 100,
$$

где O<sub>3п1</sub> - средняя задержка поставки (для всех товаров) в текущем периоде, дней;  $O_{3\pi 0}$  – средняя задержка поставки (для всех товаров) в предшедствующем периоде, дней.

Соответственно, рейтинг поставщика рассчитывается по формуле:

$$
P = w_1 T_{\text{H}} + w_2 T_{\text{HK}} + w_3 T_{\text{3H}}
$$

где  $w_1$ ,  $w_2$ ,  $w_3$  – соответствующие весовые коэффициенты (их сумма равняется единице).

Чем меньше числовое значение рейтинга одного поставщика по сравнению с другим, тем лучше поставщик.

На рис. 8.1 приведен фрагмент листа рабочей книги Microsoft Office Excel с введенными формулами, иллюстрирующий задачу выбора поставщика на основе расчета рейтинга.

Сравнивая полученные результаты, можно сделать вывод о том, что предпочтительнее работать с фирмой №1. Если полученный результат будет иметь устойчивую тенденцию во времени (мы сравнили результаты всего за два месяца работы), то можно отказаться от поставок фирмы №2 и весь объем товаров закупать у фирмы №1.

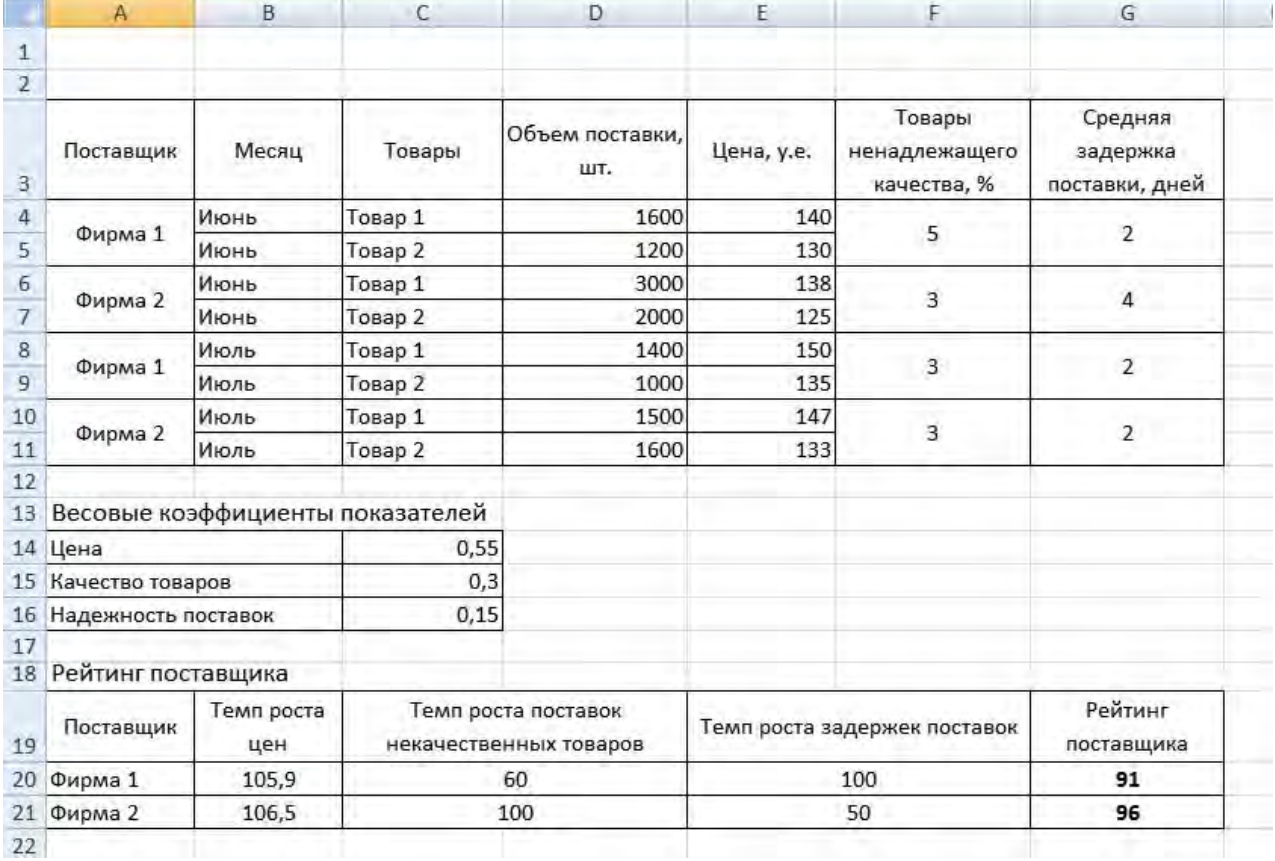

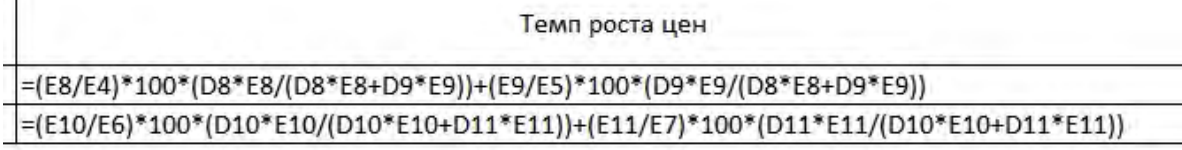

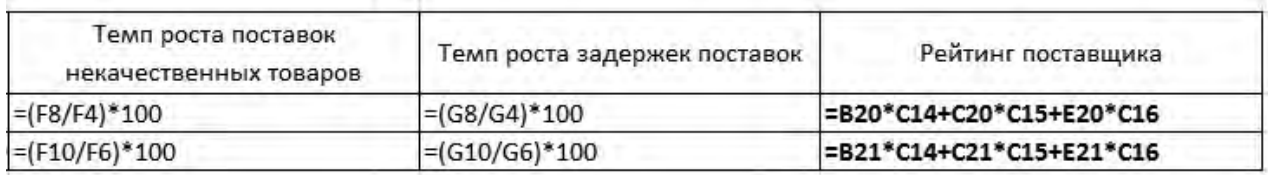

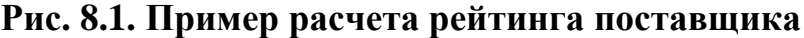

#### **9. ПРИНЯТИЕ РЕШЕНИЙ В УСЛОВИЯХ НЕОПРЕДЕЛЕННОСТИ**

Во многих случаях принятие решений осуществляется в отсутствии полной информации о всей совокупности характеристик и вариантов решений, и известны лишь оценки в пространстве «варианты-условия» [4]. В таких случаях используют метод системных матриц [5], в котором матрица системных оценок характеризует набор вариантов решений (табл. 9.1).

Таким образом, имеется m вариантов и n условий. Соответственно, v(a<sub>i</sub>,s<sub>j</sub>) – системная оценка. Для принятия решений нужно наличие того или иного критерия выбора.

Критерий Байеса-Лапласа основан на принципе недостаточного основания, заключающегося в том, что, если распределение вероятностей условий P(s<sub>i</sub>) неизвестно, соответственно, можно применить оптимистическое предположение о равенстве вероятности всех условий:  $P(s_i) = 1/n$ . Если системная оценка v(a<sub>i</sub>,s<sub>i</sub>) характеризует получаемую прибыль, тогда оптимальное решение:

$$
\max_{a_i} \left\{ \frac{1}{n} \sum_{j=1}^n v(a_i, s_j) \right\}.
$$

Если системная оценка  $v(a_i,s_i)$  характеризует убыток, то оператор «max» заменяется на «min».

Таблица 9.1

|             | D.            | 52            | $\cdots$ | δn            |
|-------------|---------------|---------------|----------|---------------|
| $a_1$       | $v(a_1, s_1)$ | $v(a_1, s_2)$ | $\cdots$ | $v(a_1, s_n)$ |
| $a_2$       | $v(a_2, s_1)$ | $v(a_2, s_2)$ | $\cdots$ | $v(a_2, s_n)$ |
| $\cdots$    | $\cdots$      | $\ddotsc$     | $\cdots$ | $\cdots$      |
| $a_{\rm m}$ | $v(a_m, s_1)$ | $v(a_m, s_2)$ | $\cdots$ | $v(a_m, s_n)$ |

Максиминный (минимаксный) критерий характеризует осторожное поведение и сводится к выбору наилучшей альтернативы из наихудших. Оптимальным решением, если системная оценка  $v(a_i,s_i)$  характеризует получаемую прибыль, считается

$$
\max_{a_i} \left\{ \min_{s_j} v(a_i, s_j) \right\}.
$$

Если системная оценка v(a,s,) характеризует убыток, используется минимаксный критерий

$$
\min_{a_i} \left\{ \max_{s_j} v(a_i, s_j) \right\}.
$$

Критерий Сэвиджа менее консервативен, чем максиминный критерия, за счет замены матрицы  $v(a_i,s_i)$  матрицей потерь  $r(a_i,s_i)$ .

Если системная оценка  $v(a_i,s_i)$  характеризует получаемую прибыль, тогда оптимальное решение:

$$
r(a_i, s_j) = \frac{\max}{a_k} \{ v(a_k, s_j) \} - v(a_i, s_j).
$$

Если системная оценка v(a<sub>i</sub>,s<sub>i</sub>) характеризует убыток, тогда оптимальное решение:

$$
r(a_i, s_j) = v(a_i, s_j) - \frac{\min}{a_k} \{v(a_k, s_j)\}
$$

Требуется определить размер лагеря отдыха для школьников, который планируется построить. Обозначим а<sub>1</sub>-а<sub>4</sub> возможные размеры лагеря (на 500,

600, 700, 800 человек соответственно);  $s_1-s_4$  - число приехавших школьников (500, 600, 700, 800 человек соответственно).

Представим стоимость постройки лагеря в виде матрицы (табл. 9.2), в которой значения заданы в тысячах у.е.

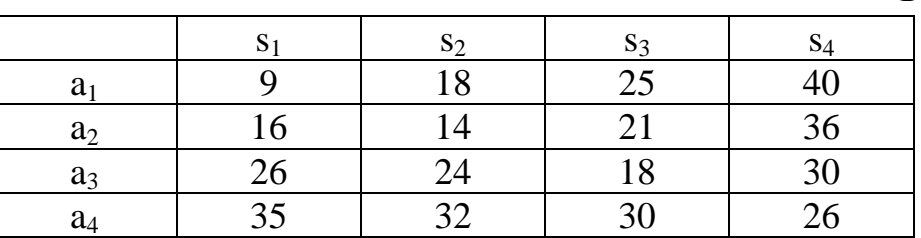

**Таблица 9.2** 

*Критерий Байеса-Лапласа*

Для  $a_1$ :  $\frac{1}{4}(9+18+25+40) = 23$ . Для а $_2$ :  $\frac{1}{4}(16+14+21+36)=$  **21, 75** — оптимальное решение. Для а<sub>3</sub>:  $\frac{1}{4}(26 + 24 + 18 + 30) = 24,5.$ Для а<sub>4</sub>:  $\frac{1}{4}$ (35 + 32 + 30 + 26) = 30,75.

*Минимаксный критерий* (табл. 9.3)

#### **Таблица 9.3**

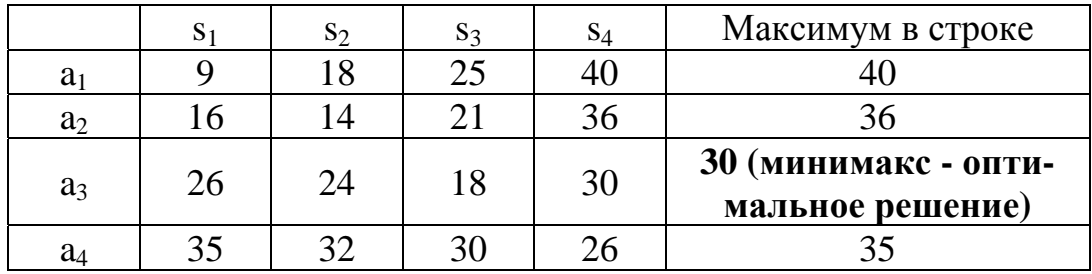

#### *Критерий Сэвиджа*

Матрица потерь получается вычитанием 9, 14, 18, 26 из всех элементов столбцов исходной матрицы, соответственно (табл. 9.4).

#### **Таблица 9.4**

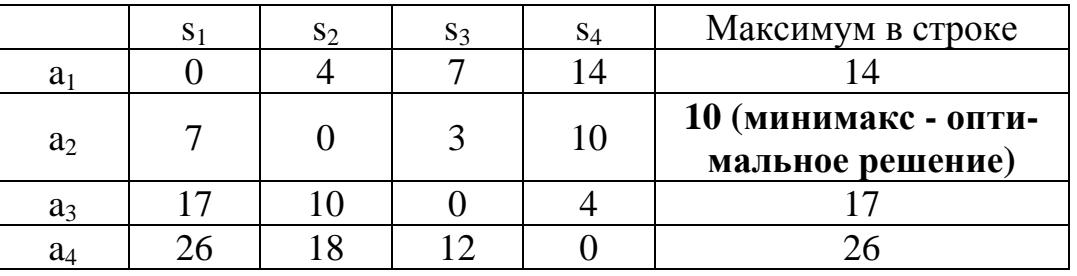

Таким образом, по двум критериям - размер лагеря  $a_2$  (на 600 человек), хотя окончательный выбор - за лицом, принимающим решение.

# 10. ПРИНЯТИЕ РЕШЕНИЙ В УСЛОВИЯХ РИСКА

Принятие решений в условиях риска осуществляется на основе или критерия ожидаемого значения, или апостериорных вероятностей Байеса [5].

Критерий ожидаемого значения основан на максимизации ожидаемой прибыли (минимизации ожидаемых затрат).

Например, необходимо вложить на фондовой бирже 10000 долларов в акции одной из двух компаний: авиационную А или строительную В. Акции компании А при благоприятных условиях принесут 50 % прибыли к концу года, но в случае неблагоприятных условий инвестиции обесцениться на 20 %. Акции компании В при благоприятных условиях принесут 15 % прибыли к концу года, а в случае неблагоприятных условий принесут 5 % прибыли. Официальные аналитические обзоры с вероятностью 60 % прогнозируют повышение котировок, следовательно, вероятность понижения котировок составит 40 %.

Таким образом, для акций компании А: повышение котировок - прибыль 5000 долларов, вероятность 0,6; понижение котировок - убыток 2000 долларов, вероятность 0,4. Для акций компании В: повышение котировок - прибыль 1500 долларов, вероятность 0,6; понижение котировок - прибыль 500 долларов, вероятность 0,4.

Для А: 5000  $\cdot$  0,6 + (-2000)  $\cdot$  0,4 = 2200 долларов.

Для В:  $1500 \cdot 0.6 + 500 \cdot 0.4 = 1100$  долларов.

Следовательно, необходимо инвестировать в акции авиационной компании А.

Апостериорные вероятности Байеса. Если оказывается возможным пересчитать вероятности, используя некоторую текущую информацию, мы получим апостериорные вероятности.

Допустим, помимо официальных аналитических обзоров собираем информацию, консультируясь со специалистом, хорошо знающим механизмы фондовой биржи, и получаем его видение "за" и "против" инвестиций. Данное мнение выражается в следующем: вероятность "за" 90 % при повышении котировок; вероятность "за" 50 % при снижении котировок.

Если обозначить  $v_1$  - мнение "за",  $v_2$  - мнение "против",  $m_1$  - повышение котировок,  $m_2$  - понижение котировок, то

 $P{v_2|m_1} = 0.1$ ;  $P{v_2|m_2} = 0.5$ .  $P{v_1|m_1} = 0.9$ ;  $P{v_1|m_2} = 0.5;$ 

Необходимо в зависимости от видение "за" и "против" инвестиций определиться с компанией, акции которой будут приобретаться.

Данная задача хорошо иллюстрируется деревом решений (рис. 10.1).

Оценим апостериорные вероятности  $P{m_i|v_i}$ , численные значения которых уже представлены на ветвях, выходящих из узлов 4-7.

Вероятности совместного проявления событий:  $P{m_i|v_i} = P{v_i|m_i} P{m_i}$ . Напомним, что  $P{m_1} = 0.6$ ;  $P{m_2} = 0.4$ .  $P{m_1|v_1} = 0.9 \cdot 0.6 = 0.54.$  $P{m_1|v_2} = 0.1 \cdot 0.6 = 0.06$ .  $P{m_2|v_1} = 0.5 \cdot 0.4 = 0.2$ .  $P{m_2|v_2} = 0.5 \cdot 0.4 = 0.2$ 

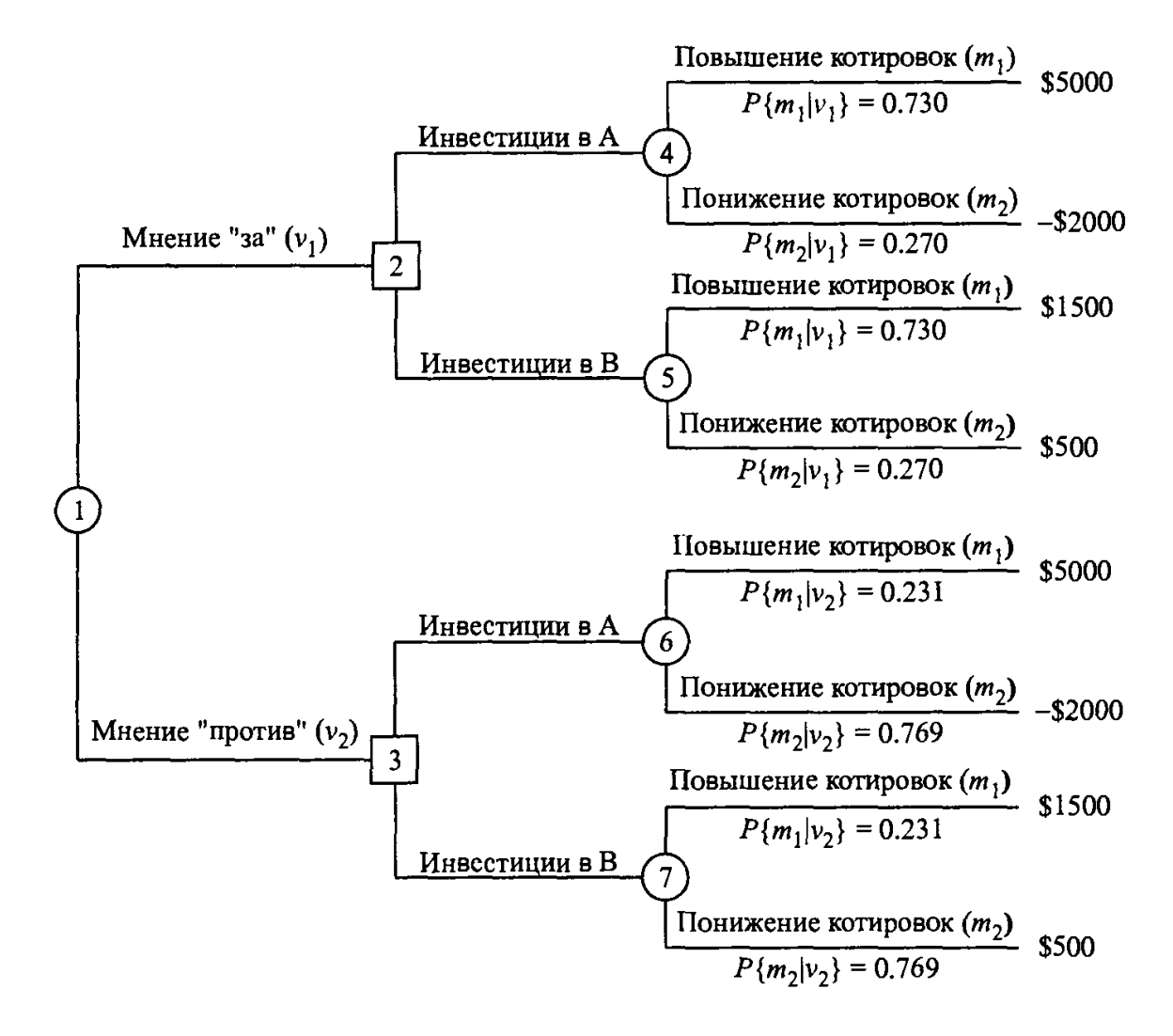

Рис. 10.1. Дерево решений

Абсолютные вероятности:

$$
P{vj} = \sum_{i} P{mi|vj}.
$$
  
P{v<sub>1</sub>} = 0.54 + 0.2 = 0.74.  
P{v<sub>2</sub>} = 0.06 + 0.2 = 0.26.

Апостериорные вероятности определятся как

$$
P{m_i|v_j} = \frac{P{m_i|v_j}}{P{v_j}}.
$$
  
\n
$$
P{m_1|v_1} = \frac{0.54}{0.74} = 0.730.
$$
  
\n
$$
P{m_1|v_2} = \frac{0.06}{0.26} = 0.231.
$$
  
\n
$$
P{m_2|v_1} = \frac{0.2}{0.74} = 0.270.
$$
  
\n
$$
P{m_2|v_2} = \frac{0.2}{0.26} = 0.769.
$$

Таким образом, если мнение специалиста "за":

для А: 5000  $\cdot$  0,730 + (-2000)  $\cdot$  0,270 = 3110 долларов.

для В:  $1500 \cdot 0,730 + 500 \cdot 0,270 = 1230$  долларов.

Следовательно, необходимо инвестировать в акции авиационной компании А.

Таким образом, если мнение специалиста "против":

для А: 5000 · 0,231 + (-2000) · 0,769 = -383 долларов.

для В:  $1500 \cdot 0.231 + 500 \cdot 0.769 = 731$  долларов.

Следовательно, необходимо инвестировать в акции строительной компании **В**.

# 11. МАТРИЦА КОЛИЧЕСТВЕННОЙ ОЦЕНКИ ДОСТИЖЕНИЯ СТРАТЕГИЧЕСКИХ ЦЕЛЕЙ

Использование матрицы количественной оценки достижения стратегических целей можно проиллюстрировать на примере, представленном на рис. 11.1 [6]:

1. Определяются параметры производства, наиболее важные для конкретного подразделения (верхняя строка). В соответствии с параметрами ставится и контролируемый показатель (шаг 1).

2. Результат, который достигнут к настоящему моменту по конкретному показателю, считается исходным уровнем. Делается допущение, что этому уровню соответствуют 3 очка по 10-балльной шкале (шаг 2).

3. На основе экспертной оценки определяется наилучший возможный граничный результат по каждому показателю, и он принимается равным 10 очкам (шаг 3, верхняя строка).

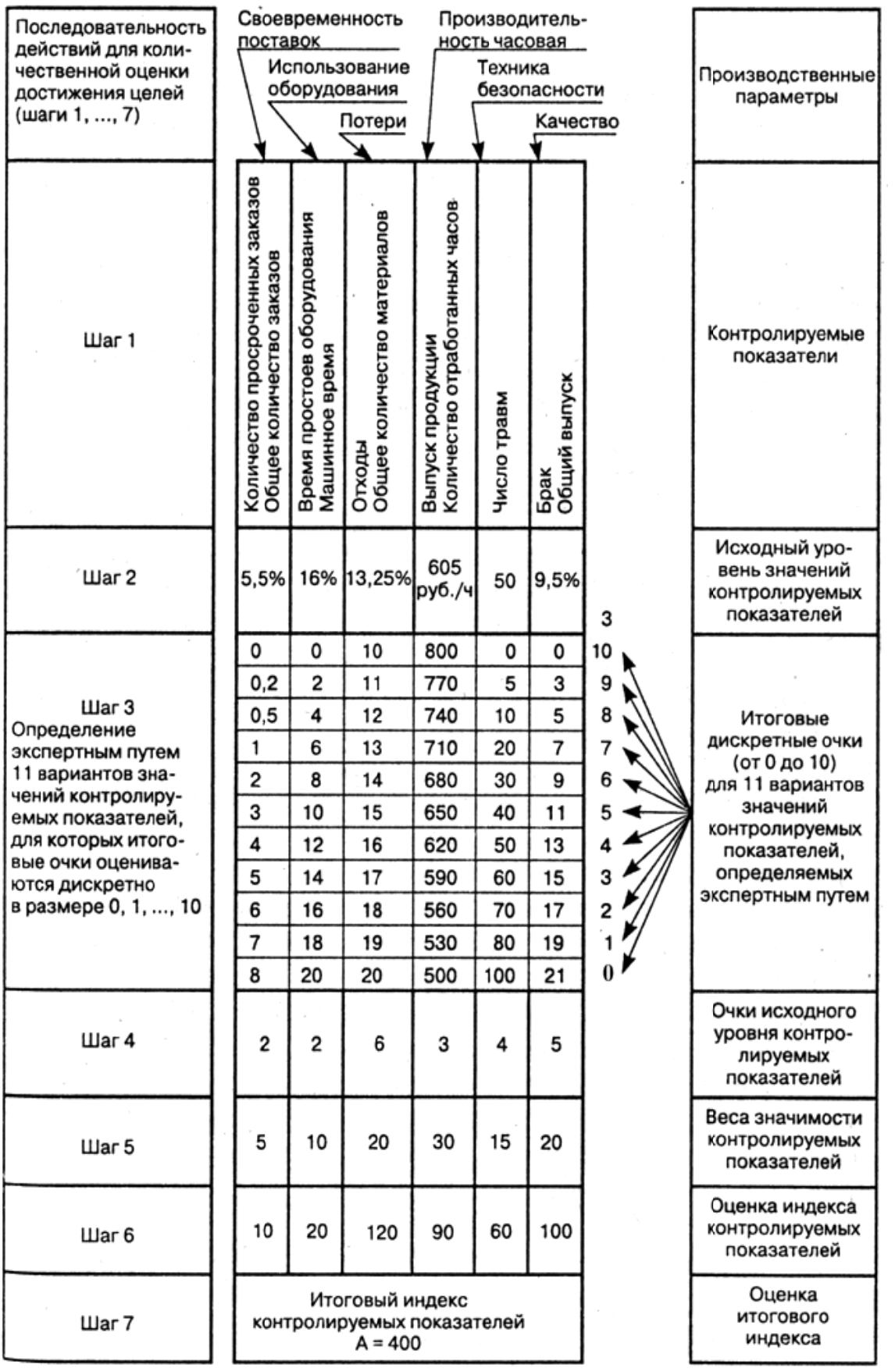

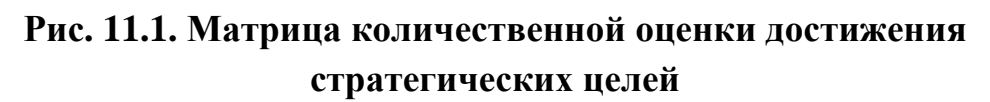

**4.** На основе экспертной оценки определяется наихудший возможный граничный результат по каждому показателю, и он принимается равным 0 очков (шаг 3, нижняя строка).

**5**. Определяется дискретная шкала оценок по каждому показателю в зависимости от возможной ситуации (шаг 3).

**6.** Для всех показателей определяются очки, соответствующие уровню, достигнутому к настоящему моменту (шаг 4). Так, показатель «число травм» (50, шаг 2) будет иметь 4 очка (шаг 3).

**7.** Каждому показателю присваивают вес значимости, который характеризует его «важность» с позиции достижения стратегической цели. Сумма всех весов значимости должна равняться 100 (шаг 5).

**8.** Значения очков соответствующих уровню, достигнутому к настоящему моменту (полученные на шаге 4), перемножаются с весами значимости показателей (полученными на шаге 5). В результате получаем оценку индекса контролируемых показателей (шаг 6).

**9.** Сумма значений всех индексов даст оценку итогового индекса контролируемых показателей (шаг 7).

Итоговый индекс может сравниваться с индексом предшествующего периода или со значением, запланированным в качестве цели.

# **12. МАТРИЦА СТРУКТУРИРОВАНИЯ ФУНКЦИИ КАЧЕСТВА «ДОМ КАЧЕСТВА»**

Применение структурирования функции качества дает возможность разрабатывать товары или услуги, ориентированные на потребителей, мнения которых получают обычно на основе маркетинговых исследований.

На рис. 12.1 показан пример совершенствования атташе-кейса [6], где цифрами в черных квадратах обозначены этапы заполнения дома качества, которые заключаются в следующем.

*Этап 1. Выявление пожеланий потребителей.* В результате мозгового штурма выявляются пожелания потребителей , которые фиксируются в «Дом качества». В данном случае для пользователей атташе-кейса является важным: легко нести, легко открывать и т.д. Далее «важность» дифференцируется по пятибалльной шкале: 5 - очень важно, 4 - важно, 3 - менее важно, 2 - не особенно важно, 1 - не важно. Например, требование «легко нести» имеет важность 2 балла.

*Этап 2. Определение ценности продукта.* На этом этапе наш кейс сравнивается с кейсом фирмы-конкурента, при этом применяется пятибалльная шкала: 5 - отлично, 4 - хорошо, 3 - довольно хорошо, 2 - не особенно хорошо, 1 - неудовлетворительно. Графически наш кейс обозначается белым прямоугольником, а кейс конкурента - черным. При сравнении можно установить, что кейс конкурента легче открывается и закрывается, в нем легче найти содержимое. Это указывает на потенциальную возможность совершенствования нашего кейса.

*Этап 3. Цели проекта.* Определяются характеристики продукта, которые желательно усовершенствовать (целевое значение показателя). Также применяется пятибалльная шкала этапа 2. Те характеристики, которые не требуют совершенствования, остаются на уровне текущих оценок характеристик продукта. Характеристики «легко открывать» и «легко находить содержимое», имеющие оценку 3 и 2 соответственно, предполагается усовершенствовать до значения 5 (сделать лучше, чем у конкурента). Характеристика «легко закрывать», имеющая 3 балла, будет улучшаться до 4 баллов (незначительное усовершенствование).

Определяется требуемая степень совершенства: *Требуемая степень совершенства = Целевое значение показателя / Текущая оценка.* 

Определяется важность конкретного пожелания клиентов:

*Весовой коэффициент =* 

*Требуемая степень совершенства \* Соответствующий множитель важности.* 

Например, весовой коэффициент «легко открывать»:  $1.7 * 4 = 6.8$ .

Все весовые коэффициенты суммируются, и значение этой суммы принимается за 100 %. Затем весовые коэффициенты пересчитываются в проценты: например, «легко открывать»  $(6,8/33,7) * 100\% = 20\%$ .

*Этап 4. Технические характеристики (спецификация продукта).* При помощи мозгового штурма выясняется, какие именно технические характеристики связаны с конкретными пожеланиями потребителей.

*Этап 5. Матрица взаимодействий.* В матрице анализируются взаимосвязи между характеристиками кейса (потребительскими) и техническими характеристиками. Если связи нет, то ячейка матрицы не заполняется. При наличии связи используются следующие обозначения: черный кружок - сильное взаимодействие (9), белый кружок - среднее взаимодействие (3), треугольник - слабое взаимодействие (1).

Для каждой заполненной ячейки определяется важность целей совершенствования:

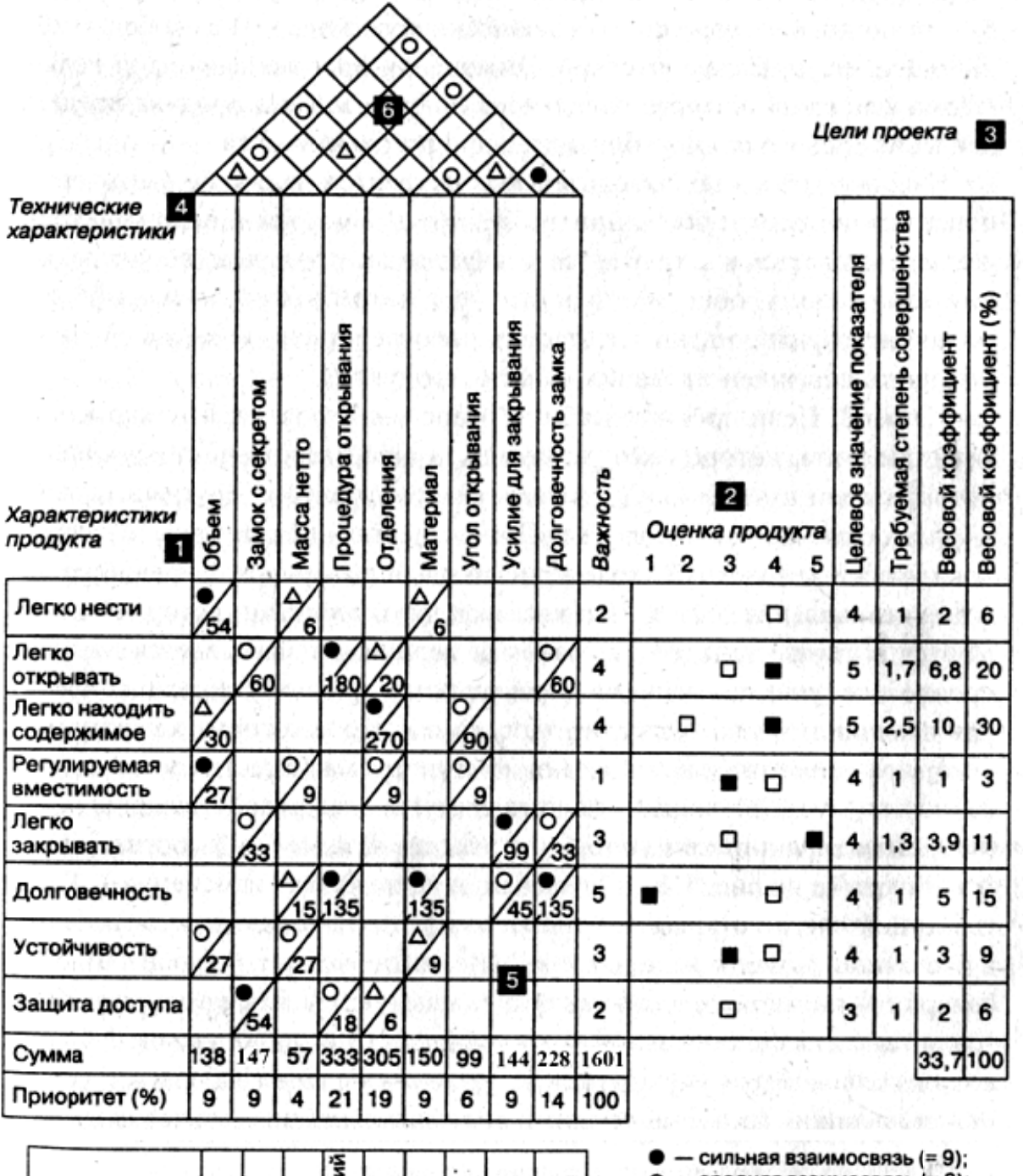

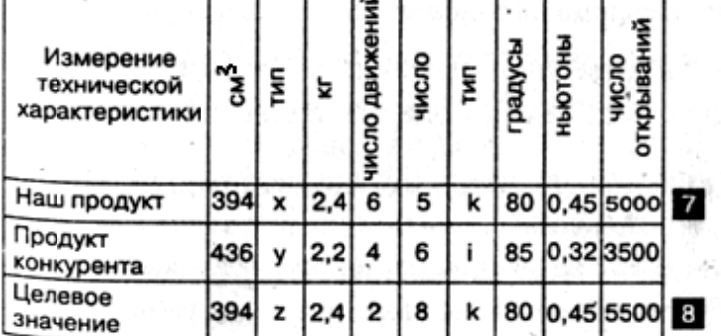

 $O - CPQHABB$  взаимосвязь (= 3);<br>  $\Delta -$ слабая взаимосвязь (= 1);<br>  $\square -$ наш продукт;<br>  $\square -$ продукт конкурента

in eg

ç.

**Рис. 12. 1. Дом качества**

Значение ячейки = Степень взаимодействия \* Весовой коэффициент в %.

Например, значение ячейки «легко нести - объем» = 9  $*$  6 = 54.

Сумма всех ячеек столбца показывает, насколько важна для проекта конкретная техническая характеристика. Например, техническая характеристика «объем» имеет сумму 138. Все итоговые суммы технических характеристик складываются (1601), и это значение принимается за 100 %.

Рассчитывается степень приоритетности каждой технической характеристики.

Характеристики «процедура открывания», «число отделений», «долговечность замка» имеют самый высокий приоритет: 21, 19, 14 % соответственно. Следовательно, этим характеристикам необходимо уделить основное внимание при модернизации кейса.

Этап 6. Взаимодействие между техническими характеристиками продукта. Взаимодействие технических характеристик между собой указывается на «крыше» «Дома качества». Например, «долговечность замка» сильно связано с «усилие для закрывания» и среднее с «процедура открывания», «замок с секре-TOM».

Этап 7. Технический анализ. Приводятся единицы измерения всех технических характеристик. Например, «объем» измеряется в см<sup>3</sup>. Далее производится оценка характеристик нашего кейса и конкурента. Например, чтобы открыть наш кейс, необходимо осуществить шесть движений, в то время как у конкурента - четыре движения.

Этап 8. Целевое значение характеристик. Целевые значения всех технических характеристик определяются на основании приоритетности технических характеристик. Проводимые работы, таким образом, должны быть направлены на уменьшение числа движений для открытия кейса, для чего выбрано целевое значение «два движения». Необходимо также увеличить долговечность замка и число отделений (с пяти до восьми). При практической реализации необходимо учитывать взаимодействие между техническими характеристиками (см. этап 6).

# 13. МНОГОФАКТОРНОЕ ПЛАНИРОВАНИЕ ЭКСПЕРИМЕНТОВ ВТОРОГО ПОРЯДКА

В современной промышленности в настоящее время нашли широкое применение методы планирования эксперимента и обработки экспериментальных данных, что обусловлено сложностью, многообразием и в определенном смысле неоднозначностью физических явлений и их последствий для многих реальных технологических процессов, таких, как выглаживание деталей машин.

Выглаживание, как известно, представляет собой отделочно-упрочняющую обработку поверхностным пластическим деформированием, при которой происходит упрочнение поверхностного слоя детали, что выражается в повышении микротвердости поверхностного слоя и создании в нем благоприятных остаточных сжимающих напряжений.

Фактором называется изменяемая переменная величина, принимающая в некоторый момент времени определенное значение и влияющая на объект исследования. Фактор считается заданным, если указана его область определения. В выбранной области определения он может иметь несколько значений, которые соответствуют числу его различных состояний. Выбранные для эксперимента возможные состояния фактора носят название уровней фактора. В планировании эксперимента значения факторов, соответствующие определенным уровням их варьирования, выражают в кодированных величинах. Под интервалом варьирования фактора подразумевается разность между двумя его «соседними» значениями, принятая за единицу при кодировании. Иными словами, интервалом варьирования фактора называют число (свое для каждого фактора), прибавление которого к основному уровню дает верхний уровень фактора, а вычитание - нижний. При выборе области определения факторов особое внимание уделяется выбору «нулевой точки» или «нулевого» (основного) уровня.

Для установления многофакторной регрессионной модели процесса алмазного выглаживания, отражающей количественные связи между натягом  $(h_3)$ , подачей  $(S_0)$ , скоростью (V) и параметром шероховатости выглаженной поверхности - Ra был спланирован и поставлен эксперимент второго порядка [7].

Факторы и уровни варьирования факторов приведены в табл. 13.1.

Матрица плана эксперимента и результаты измерений Ra представлены в табл. 13.2.

Коэффициенты уравнения регрессии рассчитываются по формулам 13.1-13.4, при этом выбирают необходимые значения констант, входящих в указанные формулы из табл. 13.3 ( $n_0$  - число опытов в центре плана (в нашем случае, опыты: 5, 10, 15) – т.е. при нахождении факторов на нулевых уровнях: рассчитывается нулевой уровень как половина суммы верхнего и нижнего уровней; А, В, С, D, р – константы, зависящие от числа факторов, N - общее число опытов, i  $= 1..k$  – номер фактора, *j* – номер опыта (строки в матрице планирования)).

37

# Таблица 13.1

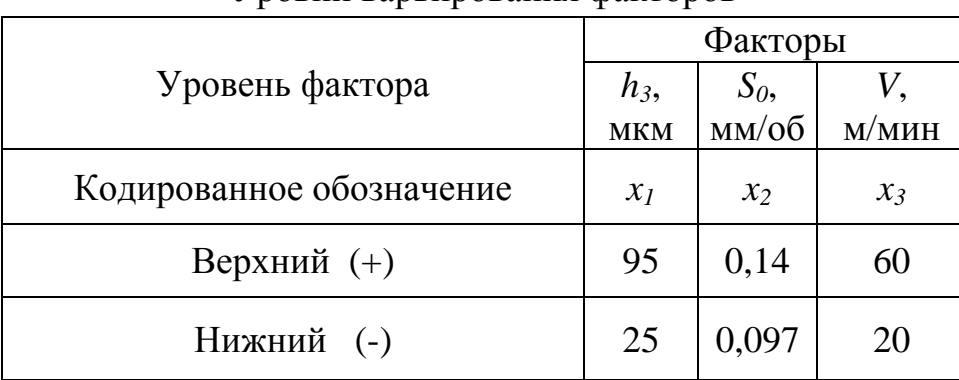

Уровни варьирования факторов

## Таблица 13.2

Матрица некомпозиционного плана второго порядка ( $k=3$  – число факторов)

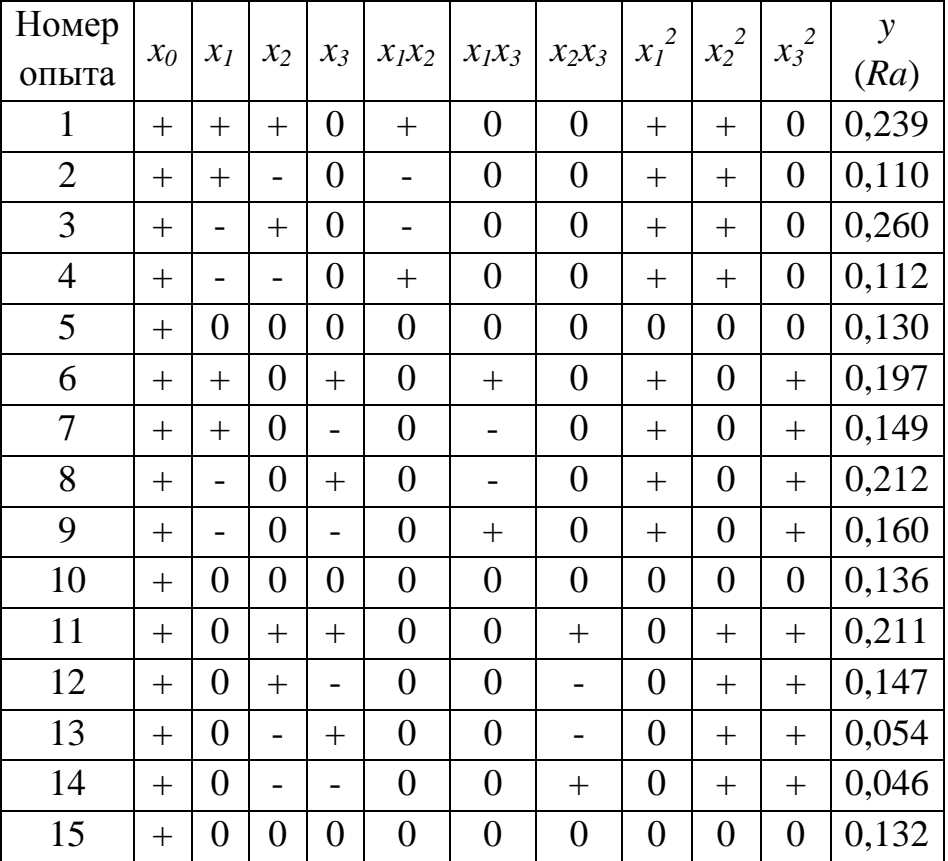

$$
b_0 = \frac{1}{n_0} \sum_{i=1}^{n_0} y_{0i}
$$
  
\n
$$
b_i = A \sum_{j=1}^{N} x_{ij} \cdot y_j
$$
 (13.1)

$$
b_{iu} = D \sum_{j=1}^{N} x_{ij} \cdot x_{uj} \cdot y_j
$$
 (13.3)

$$
b_{ii} = B \sum_{j=1}^{N} x^2_{ij} \cdot y_j + C \sum_{i=1}^{k} \sum_{j=1}^{N} x^2_{ij} \cdot y_j - \frac{1}{p \cdot n_0} \sum_{i=1}^{n_0} y_{0i} \tag{13.4}
$$

#### Таблица 13.3

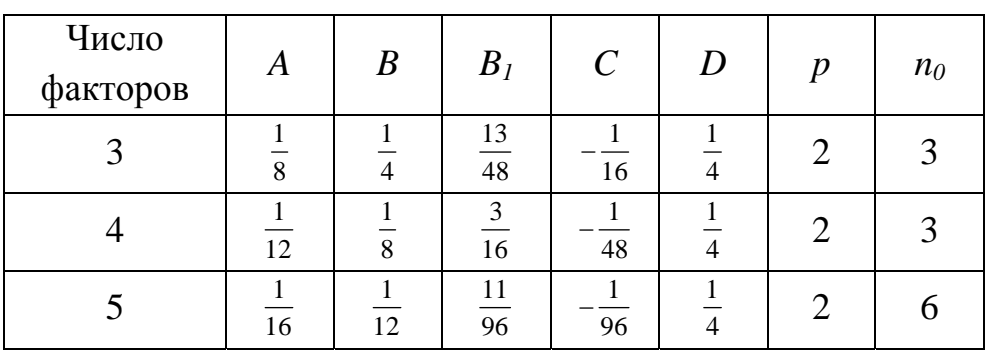

Значения констант

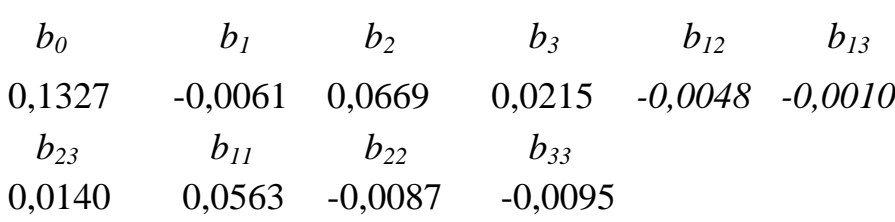

Дисперсию  $s^2\{y\}$  определяем по трем параллельным опытам в центре плана, т.е. по результатам опытов, выполненных при нахождении факторов на основных уровнях (табл. 13.4, формула 13.5):  $s^2\{y\} = 0,000010$ .

#### Таблица 13.4

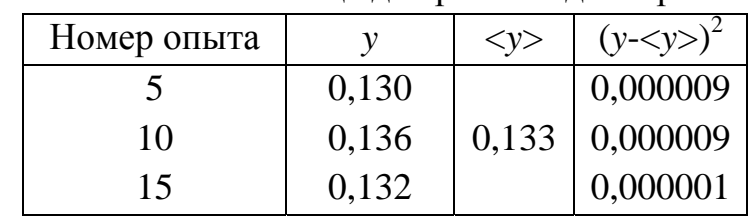

Вспомогательная таблица для расчета дисперсии  $s^2\{y\}$ 

$$
s^{2}{y} = \frac{\sum_{u=1}^{n_{0}} (y_{u} - \langle y \rangle)^{2}}{n_{0} - 1},
$$
\n(13.5)

где  $n_0$  - число параллельных опытов в центре плана;  $y_u$  - значение функции отклика в *и*-м опыте;  $\langle y \rangle$  - среднее арифметическое значение функции отклика в  $n_0$  опытах.

Дисперсии коэффициентов уравнения регрессии определяем по формулам 13.6-13.9:

$$
s^{2}{b_{0}} = \frac{1}{n_{0}}s^{2}{y},
$$
\n(13.6)

$$
s^{2}\{b_{i}\}=A\cdot s^{2}\{y\},\qquad(13.7)
$$

$$
s^{2} \{b_{iu}\} = D \cdot s^{2} \{y\},\tag{13.8}
$$

$$
s^{2} \{b_{ii}\} = B_{1} \cdot s^{2} \{y\},\tag{13.9}
$$

где  $B_1$  - константа, зависящая от числа факторов (табл. 13.4).  $s^{2}{b_{0}}$  = 0,0000033;  $s^{2}{b_{i}}$  = 0,0000013;  $s^{2}{b_{iu}}$  = 0,0000025;  $s^{2}{b_{ii}}$  = 0,0000027.

Доверительные интервалы для коэффициентов уравнения регрессии определяем по формуле 13.10 (табличное значение критерия Стьюдента при 5 % м уровне значимости и числе опытов  $n_0 = 3$ :  $t = 4,3$ ):

$$
\Delta b_i = \pm t \cdot S\{b_i\},\tag{13.10}
$$
\n
$$
\Delta b_0 = \pm 0,0079 \, , \ \Delta b_i = \pm 0,0048 \, , \ \Delta b_{iu} = \pm 0,0068 \, , \ \Delta b_{ii} = \pm 0,0071 \, .
$$

В связи с тем, что коэффициенты  $b_{12}$ ,  $b_{13}$  по абсолютной величине меньше доверительного интервала, их можно признать статистически незначимыми и исключить из уравнения регрессии.

Уравнение регрессии примет вид

 $y=b_0+b_1x_1+b_2x_2+b_3x_3+b_2x_2x_3+b_11x_1^2+b_2x_2^2+b_3x_3^2$ .

По уравнению регрессии вычисляем «теоретическое» значение параметра оптимизации у (табл. 13.5).

Определяем сумму квадратов отклонений по результатам опытов в центре плана (табл. 13.4, формула 13.11):  $S_e = 0.000019$ .

$$
S_e = \sum_{u=1}^{n_0} (y_u - \langle y \rangle)^2
$$
 (13.11)

Сумма квадратов отклонений «теоретических» значений параметра оптимизации у от экспериментальных значений

$$
S_r = \sum_{j=1}^{N} (y_j - y_j)^2
$$
 (13.12)

#### Таблина 13.5

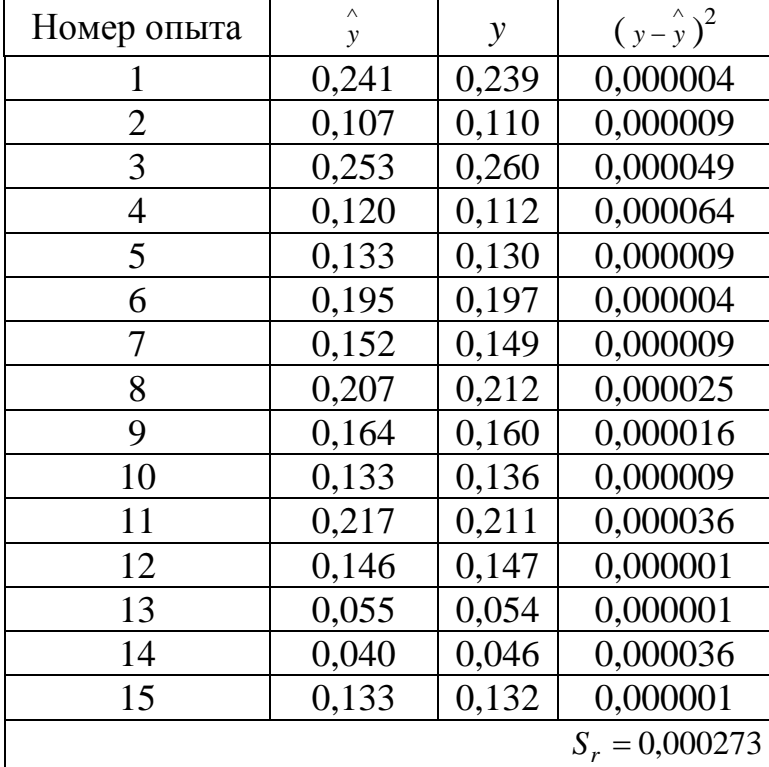

Вспомогательная таблица для расчета дисперсии  $s^2_{\alpha\delta}\{y\}$ 

Дисперсию адекватности определяют по зависимости 13.13 (с числом степеней свободы  $f = N - z - (n_0 - 1) = 15 - 8 - (3 - 1) = 5$ :

$$
S_{a\partial}^2 = \frac{S_r - S_e}{N - z - (n_0 - 1)},
$$
\n(13.13)

где z - число статистически значимых коэффициентов регрессии.

$$
S_{a\partial}^2 = \frac{0,000273 - 0,000019}{5} = 0,000051
$$

По формуле 13.14 находим расчетное значение F-критерия:

$$
F_p = \frac{S_{a\partial}^2}{s_y^2} \tag{13.14}
$$

Табличное значение F-критерия (при большей дисперсии -  $S^2_{a\delta}$  с числом степеней свободы  $f = N - z - (n_0 - 1)$ ; меньшей дисперсии -  $s^2\{y\}$  с числом степеней свободы  $f=n_0-1$ ) определяется из специальных таблиц.

$$
F_p = \frac{0,000051}{0,000010} = 5,1
$$

Табличное значение F-критерия при 5 %-м уровне значимости (при большей дисперсии -  $S^2_{a\delta}$  с числом степеней свободы  $f=5$ ; меньшей дисперсии  $s^2\{y\}$  с числом степеней свободы  $f=2$ ) равно 19,3 и, т.к.  $F_p < F$ , то модель адекватна.

Переход от кодированных к натуральным значениям факторов осуществляется в соответствии с условиями эксперимента (табл. 13.1) по формуле 13.15:

$$
x_i = \frac{x - x_0}{\Delta x},\tag{13.15}
$$

где *х* - натуральное значение;  $x_0$  - натуральное значение фактора на основном (нулевом) уровне,  $\Delta x$  - значения интервала варьирования;  $x_i$  – кодированное значение.

$$
Ra = -0,251 - 0,00569 \cdot h_3 + 0,0000460 \cdot h_3^2 + 6,27 \cdot S_0 - 18,8 \cdot S_0^2 - 0,00089 \cdot V - 0,0000236 \cdot V^2 + 0,0326 \cdot S_0 \cdot V.
$$
\n(13.16)

#### 14. СТАТИСТИЧЕСКИЕ МЕТОДЫ ПРИНЯТИЯ РЕШЕНИЙ

Поскольку при производстве изделий всегда действуют случайные причины, оценка параметров генеральной совокупности, которая осуществляется по экспериментальным данным, будет сопровождаться некоторой погрешностью, следовательно, подобная оценка должна рассматриваться как предположительное, а не как окончательное утверждение. Такого рода предположения о характеристиках генеральной совокупности и представляют собой статистические гипотезы [8].

#### Проверка биномиальных гипотез

На производственной линии брак составляет 5 %. После модернизации линии было проконтролировано 300 изготовленных изделий, при этом 9 оказалось дефектных. Необходимо определить, можно ли на уровне 1 % значимости (уровень значимости α - это вероятность отвергнуть нулевую гипотезу при условии, что она верна) считать, что после модернизации линии качество изделий повысилось?

За нулевую гипотезу Н<sub>0</sub> примем, что линия после модернизации по прежнему выпускает изделия с браком 5%:

 $H_0$ :  $p = 0.05$  – вероятность брака.

Альтернативная гипотеза Н<sub>1</sub> таким образом будет в том, что процент брака уменьшился:

 $H_1: p < 0.05$ .

Альтернативная гипотеза, при которой вероятность события р/Н<sub>1</sub> меньше, чем вероятность события при нулевой гипотезе, называется левосторонней, и наоборот, если  $p/H_1 > p/H_0$ , гипотеза называется правосторонней.

Таким образом, имеем  $\alpha = 0.01$  и N = 300 изделий.

Число бракованных изделий d может находиться в диапазоне от 0 до 300:  $d = \{0,1,2,3...300\}.$ 

Величина d представляет собой биномиальную величину и записывается как  $d = Bi (N: p/H<sub>0</sub>) = Bi (300: 0.05).$ 

Биномиальная величина d выражается формулой:

 $d = Bi (N; p/H<sub>0</sub>) = N(N·p/H<sub>0</sub>; \sqrt{N \cdot p/H<sub>0</sub> \cdot (1 - p/H<sub>0</sub>)}) = N(μ; σ),$ 

где  $\mu = N \cdot p / H_0$  – математическое ожидание, а  $\sigma = \sqrt{N \cdot p / H_0 \cdot (1 - p / H_0)}$  – среднеквадратическое отклонение.

Подставив наши данные (N и  $p/H_0$ ) в эту формулу, найдем µ и  $\sigma$ :  $d = Bi(300; 0,05) = N(300 \cdot 0,05; \sqrt{300 \cdot 0,05 \cdot (1-0,05)}) = N(15; 3,8).$ 

T.e.  $\mu = 15$ ,  $\sigma = 3.8$ .

Определим левостороннюю границу критической области Хл:

 $X_{\Pi} = \mu - \sigma \cdot u_{1-2\alpha}$ 

где  $u_{1-2\alpha}$  – решение уравнения  $2\Phi(u_{1-2\alpha}) = 1 - 2\alpha$ ;

 $\Phi(u_{1-2\alpha})$  – функция Лапласа.

Т.к.  $\alpha = 0.01$ , следовательно,  $1 - 2\alpha = 0.98$ . По справочным таблицам  $u_{0.49} =$ 2,3. Таким образом,  $X_{\text{I}} = 15 - 3,8.2,3 = 6,26 \approx 6$  изделий. Следовательно, критическая область S соответствует границам:  $S = \{0...6\}$ .

Значит область принятия гипотезы  $H_0$  соответствует границам  $\{7...300\}$ .

Поскольку количество бракованных изделий (в нашем случае - 9) попадает в область принятия гипотезы Н<sub>0</sub>, следовательно, имеющиеся данные не дают достаточных оснований утверждать, что качество изделий после модернизации линии улучшилось.

#### Критерий согласия  $\chi^2$

При проверке биномиальных гипотез мы проверяли гипотезу о равенстве неизвестной вероятности некоторому числу.

Достаточно часто требуется проверить гипотезу о равенстве определенным значениям нескольких вероятностей. С этой целью применяют критерий согласия у<sup>2</sup>, который рассчитывается по формуле:

$$
\chi^{2} = \sum_{i=1}^{r} \frac{(m_{i} - np_{i})^{2}}{np_{i}},
$$

где m<sub>i</sub> - количество измерений i-го события, p<sub>i</sub> - вероятность i-го события, r - число событий, n - суммарное число измерений во всех событиях.

Если полученное в результате расчета значение  $\chi$ 2 больше табличного значения, нулевая гипотеза (гипотеза о сходстве) принимается.

Допустим, некоторое изделие производят три предприятия. Есть магазин, в котором продают изделия всех трех предприятий. За неделю продаж изделий: 160 человек купило изделие первого предприятия, 225 - второго, 215 - третьего. На основе этих данных требуется определить: есть ли различие в качестве изделий, выпускаемых разными предприятиями.

В качестве нулевой гипотезы Н<sub>0</sub> принимаем равенство вероятностей р<sub>i</sub> качества производства изделия

 $H_0: p_1 = p_2 = p_3 = 1/3.$ 

Критерий согласия вычисляем при следующих данных:  $r = 3$ ,  $m_1 = 160$ ,  $m_2 = 225$ ,  $m_3 = 215$ ,  $n = \sum m_i = 600$ ,  $n \cdot p_i = 600 \cdot 1/3 = 200$ .

$$
\chi^2 = \frac{(160 - 200)^2}{200} + \frac{(225 - 200)^2}{200} + \frac{(215 - 200)^2}{200} = 12,3.
$$

Если задаться вероятностью отвергнуть нулевую гипотезу при условии, что она верна α = 0,01, то по справочным таблицам при k=r-1 = 3 - 1 = 2 и α = 0,01 находим табличное (критическое) значение  $\chi^2_{\text{kb}} = 9.2$ .

Таким образом,  $\chi$ 2 >  $\chi$ <sub>ко</sub> и это позволяет сделать вывод о том, что разница в качестве производства изделия разными предприятиями незначительна, и имеющиеся расхождения в числе продаж объясняются случайными причинами.

#### ЗАКЛЮЧЕНИЕ

В заключении, как принято, следует обобщить и подвести итог изложенному выше материалу. Хочется, чтобы завершение этого пособия стало для читателя началом инновационной деятельности. А, по мнению автора, наилучшим обобщением понятия инновационная деятельность является высказывание Джеймса Брайта: «Единственный в своем роде процесс, объединяющий науку, технику, экономику, предпринимательство и управление - это процесс научнотехнических нововведений. Это процесс преобразования научного (и технологического) знания в физическую реальность, изменяющую общество».

## **СПИСОК ЛИТЕРАТУРЫ**

- 1. Мадера А.Г. Математические модели в управлении. М.: Изд-во РГГУ, 2007.  $-118$  c.
- 2. Глухов В.В., Медников М.Д., Коробко С.Б. Математические методы и модели для менеджмента. – СПб.: Изд-во «Лань», 2007. – 528 с.
- 3. Трусов А.Ф. Excel 2007 для менеджеров и экономистов: логистические, производственные и оптимизационные расчеты. – СПб.: Питер, 2009. – 256 с.
- 4. Козлов В.Н. Системный анализ, оптимизация и принятие решений: Учебное пособие. – М.: Проспект, 2010. – 176 с.
- 5. Хемди А. Таха. Введение в исследование операций. М.: Вильямс, 2005. 912 с.
- 6. Попов В.Н., Касьянов В.С., Савченко И.П. Системный анализ в менеджменте: Учебное пособие. – М.: КНОРУС, 2010. – 304 с.
- 7. Губанов В.Ф., Марфицын В.В., Орлов В.Н. и др. Выглаживание: специфика, управление качеством и инновации: Учебное пособие. – Курган: Изд-во Курганского гос. ун-та, 2010. – 106 с.
- 8. Статистические методы в управлении качеством продукции: Учебное пособие / В.В. Ефимов, Т.В. Барт. – М.: КНОРУС, 2006. – 240 с.

Учебное издание

Губанов Виктор Федорович

## ИННОВАТИКА: БАЗОВЫЕ МАТЕМАТИЧЕСКИЕ МОДЕЛИ

Учебное пособие

Редактор О.Г. Арефьева

\_\_\_\_\_\_\_\_\_\_\_\_\_\_\_\_\_\_\_\_\_\_\_\_\_\_\_\_\_\_\_\_\_\_\_\_\_\_\_\_\_\_\_\_\_\_\_\_\_\_\_\_\_\_\_\_\_\_\_\_\_\_\_\_\_

\_\_\_\_\_\_\_\_\_\_\_\_\_\_\_\_\_\_\_\_\_\_\_\_\_\_\_\_\_\_\_\_\_\_\_\_\_\_\_\_\_\_\_\_\_\_\_\_\_\_\_\_\_\_\_\_\_\_\_\_\_\_\_\_\_\_

Подписано в печать Формат  $60x84^{1/16}$ Печать трафаретная Усл. печ. л. 2,88 Уч-изд. печ. л. 2,88 Заказ Тираж 70 экз. Цена свободная

Бумага тип. №1

Редакционно-издательский центр КГУ. 640669, г. Курган, ул. Гоголя, 25. Курганский государственный университет.